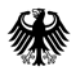

POSTANSCHRIFT Bundesministerium der Finanzen, 11016 Berlin

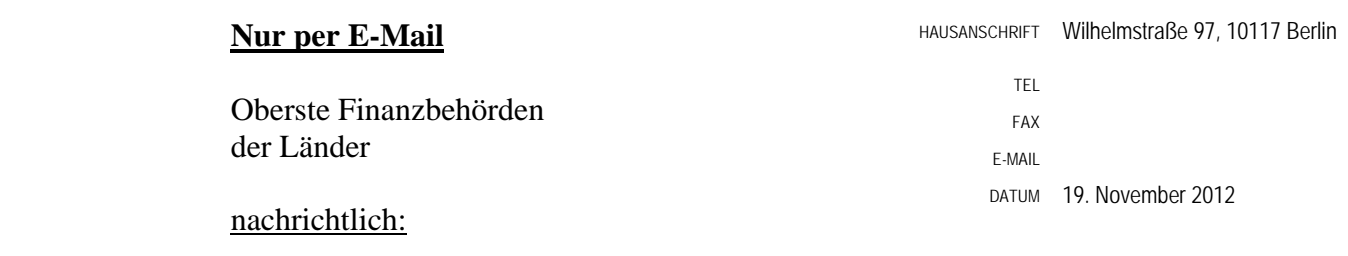

Bundeszentralamt für Steuern

#### BETREFF **Programmablaufpläne für den Lohnsteuerabzug 2013**

#### ANLAGEN<sub>2</sub>

GZ **IV C 5 - S 2361/12/10001** 

DOK **2012/1053369** 

(bei Antwort bitte GZ und DOK angeben)

Im Einvernehmen mit den obersten Finanzbehörden der Länder werden hiermit

- der Programmablaufplan für die maschinelle Berechnung der vom Arbeitslohn einzubehaltenden Lohnsteuer, des Solidaritätszuschlags und der Maßstabsteuer für die Kirchenlohnsteuer für 2013 - Anlage 1 - und
- der Programmablaufplan für die Erstellung von Lohnsteuertabellen für 2013 zur manuellen Berechnung der Lohnsteuer (einschließlich der Berechnung des Solidaritätszuschlags und der Bemessungsgrundlage für die Kirchenlohnsteuer) - Anlage 2 -

bekannt gemacht (§ 39b Absatz 6 und § 51 Absatz 4 Nummer 1a EStG).

Die Programmablaufpläne berücksichtigen nicht Tarifsenkungen aufgrund des Gesetzes zum Abbau der kalten Progression. Das Gesetz befindet sich derzeit noch im Vermittlungsverfahren, nachdem der Bundesrat dem Gesetz nicht zugestimmt (s. Bundestags-Drs. 17/9644 vom 11. Mai 2012) und die Bundesregierung den Vermittlungsausschuss angerufen hat (s. Bundestags-Drs. 17/9672 vom 16. Mai 2012). Der Arbeitgeber ist bis zur Bekanntmachung geänderter Programmablaufpläne nicht verpflichtet, Tarifsenkungen durch dieses Gesetz bei

Seite 2 der Berechnung der Lohnsteuer zu berücksichtigen. Arbeitgeber, die die Lohnsteuer manuell berechnen (§ 39b i. V. m. § 51 Absatz 4 Nummer 1a EStG), können die Lohnsteuer bis zu einem noch zu bestimmenden Zeitpunkt nach Bekanntmachung geänderter Programmablaufpläne auch auf Grundlage von Lohnsteuertabellen für 2012 (Bekanntmachung vom 22. November 2011, BStBl I S. *1114*, Anlage 2) ermitteln, wenn der Arbeitnehmer nicht ausdrücklich widerspricht und der Arbeitgeber den Lohnsteuerabzug bis zu einem noch zu bestimmenden Zeitpunkt nach Bekanntmachung geänderter Programmablaufpläne korrigiert.

Auf die Erläuterungen unter "1. Gesetzliche Grundlagen/Allgemeines" wird im Übrigen gesondert hingewiesen. Die Terminologie in den Programmablaufplänen berücksichtigt bereits die Regelungen des Verfahrens zu den elektronischen Lohnsteuerabzugsmerkmalen (ELStAM).

Dieses Schreiben wird im Bundessteuerblatt Teil I veröffentlicht. Es steht ab sofort für eine Übergangszeit auf den Internetseiten des Bundesministeriums der Finanzen "http://www.bundesfinanzministerium.de" unter der Rubrik "Themen/Steuern/ Steuerarten/Lohnsteuer/Programmablaufplan" zur Ansicht und zum Abruf bereit.

Im Auftrag

# **Programmablaufplan für die maschinelle Berechnung der vom Arbeitslohn einzubehaltenden Lohnsteuer, des Solidaritätszuschlags und der Maßstabsteuer für die Kirchenlohnsteuer für 2013**

Das Programm bietet die Möglichkeit, die Werte von Lohnsteuer, Solidaritätszuschlag und Bemessungsgrundlage für die Kirchenlohnsteuer in Euro maschinell zu berechnen. Das Programm kann als Unterprogramm in ein Lohnabrechnungsverfahren eingefügt werden, wenn die unter 3.1 beschriebenen Eingangsparameter zur Verfügung gestellt werden. Es ist auch für den Lohnsteuer-Jahresausgleich durch den Arbeitgeber nach § 42b EStG einsetzbar.

#### **Inhalt**

- 1. Gesetzliche Grundlagen
- 2. Erläuterungen
- 2.1 Allgemeines
- 2.2 Feldlängen
- 2.3 Symbole
- 3. Schnittstellenkonventionen
- 3.1 Eingangsparameter
- 3.2 Ausgangsparameter
- 4. Interne Felder
- 5. Programmablaufplan

#### **1. Gesetzliche Grundlagen/Allgemeines**

Der Programmablaufplan enthält gem. § 39b Absatz 6 EStG:

- a) die Berechnung der vom laufenden Arbeitslohn nach § 39b Absatz 2 EStG einzubehaltenden Lohnsteuer für Lohnzahlungszeiträume, die nach dem 31. Dezember 2012 aber vor dem 1. Januar 2014 enden,
- b) die Berechnung der von sonstigen Bezügen nach § 39b Absatz 3 Satz 1 bis 8 EStG einzubehaltenden Lohnsteuer für sonstige Bezüge, die nach dem 31. Dezember 2012 aber vor dem 1. Januar 2014 zufließen,
- c) die Berechnung des Solidaritätszuschlags,

d) die Ermittlung der Bemessungsgrundlage für die einzubehaltende Kirchenlohnsteuer (Minderung der ermittelten Lohnsteuer nach § 51a EStG).

Der Programmablaufplan berücksichtigt nicht Tarifsenkungen aufgrund des Gesetzes zum Abbau der kalten Progression. Das Gesetz befindet sich derzeit noch im Vermittlungsverfahren, nachdem der Bundesrat dem Gesetz nicht zugestimmt (s. Bundestags-Drs. 17/9644 vom 11. Mai 2012) und die Bundesregierung den Vermittlungsausschuss angerufen hat (s. Bundestags-Drs. 17/9672 vom 16. Mai 2012).

Bei der Aufstellung wurde im Übrigen für 2013 davon ausgegangen, dass

- in der gesetzlichen Krankenversicherung und sozialen Pflegeversicherung die Beitragsbemessungsgrenze 47.250 Euro (2012: 45.900 Euro) beträgt,
- in der gesetzlichen Krankenversicherung der ermäßigte Beitragssatz (§ 243 SGB V) weiterhin 14,9 % beträgt,
- in der sozialen Pflegeversicherung der bundeseinheitliche Beitragssatz 2,05 % (2012: 1,95 %) beträgt,
- in der allgemeinen Rentenversicherung die allgemeine Beitragsbemessungsgrenze (BBG West) 69.600 Euro (2012: 67.200 Euro) und die Beitragsbemessungsgrenze Ost (BBG Ost) 58.800 Euro (2012: 57.600 Euro) beträgt,
- in der allgemeinen Rentenversicherung der Beitragssatz 18,9 % (2012: 19,6 %) beträgt und
- der Teilbetrag der Vorsorgepauschale für die Rentenversicherung um 4 Prozentpunkte auf 52 % steigt (§ 39b Absatz 4 EStG).

# **2. Erläuterungen**

# 2.1 Allgemeines

Es sind tägliche, wöchentliche, monatliche und jährliche Lohnzahlungszeiträume berücksichtigt. Die Aufteilung von Jahresbeträgen auf unterjährige Lohnzahlungszeiträume sowie die Hochrechnung von Beträgen für unterjährige Lohnzahlungszeiträume auf Jahresbeträge wird entsprechend den in § 39b Absatz 2 Satz 9 EStG angegebenen Bruchteilen vorgenommen. Die Berechnung abweichender Lohnzahlungszeiträume - z. B. drei Tage - ist nicht möglich. In diesen Fällen ist die Steuer für den nächst kleineren Zeitraum zu ermitteln - hier z. B. Berechnung für alle drei Tage einzeln als Tageslohnsteuer. Bruchteile eines Cent werden entsprechend den Angaben im Programmablaufplan auf ganze Cent aufgerundet bzw. bleiben außer Ansatz. Hat ein Rechenergebnis oder ein zu übertragendes Feld Dezimalstellen, die im Empfangsfeld nicht vorgesehen sind und ist im Programmablaufplan nichts anderes angegeben, sind diese überschüssigen Dezimalstellen wegzulassen. Dies gilt jedoch nur für die im Programmablaufplan genannten Felder. Zwischenfelder, die durch die Programmierung oder die verwendete Programmiersprache notwendig werden, sind nicht zu runden.

#### 2.2 Feldlängen

Das Format und die Länge der Parameter und internen Felder sind bei der Programmierung (Codierung) zu bestimmen, soweit sie sich nicht unmittelbar aus den Erläuterungen oder dem Programmablaufplan ergeben.

Feldbeschreibungen ohne Stellenangaben beziehen sich auf Ganzzahlen, ansonsten sind die Nachkommastellen angegeben. Bei der Steuerberechnung werden Gleitkommafelder verwendet.

#### 2.3 Symbole

Die im Programmablaufplan verwendeten Sinnbilder entsprechen der Zeichenschablone nach DIN 66001.

Darüber hinaus bedeuten:

- $\downarrow$  = Wert nach unten abrunden (z. B. Euro  $\downarrow$  = auf volle Euro abrunden)
- $\uparrow$  = Wert nach oben aufrunden (z. B. Cent  $\uparrow$  = auf volle Cent aufrunden)
- $\rightarrow$  = "übertragen nach" (Zuweisung)

#### **3. Schnittstellenkonventionen**

#### 3.1 Eingangsparameter

Die Plausibilität der Parameter wird im Programm nicht geprüft. Sie müssen daher in Vorprogrammen des Arbeitgebers abgesichert werden. Es kommen z. B. in Betracht:

- Vorzeichenprüfung (z. B. darf der Wert in RE4 nicht negativ sein);
- Prüfung auf gültigen Inhalt (z. B. Wert in LZZ nur 1, 2, 3 oder 4, Wert in ALTER1);
- Prüfung von Eingangswerten im Verhältnis zu anderen Eingangswerten,
	- z. B.:
		- VBEZ darf nicht größer als RE4 sein, da die Versorgungsbezüge im Bruttolohn enthalten sein müssen;
		- wenn STKL = 2 ist, muss ZKF größer als Null sein;
		- wenn STKL = 6 ist, darf die Eingabe von JHINZU und LZZHINZU nicht möglich sein;
		- das Faktorverfahren kommt nur in der Steuerklasse IV zur Anwendung;
		- neben dem Faktor darf kein Freibetrag eingetragen werden.

 $\overline{\phantom{a}}$ 

 $\overline{1}$ 

Es werden folgende Eingangsparameter benötigt:

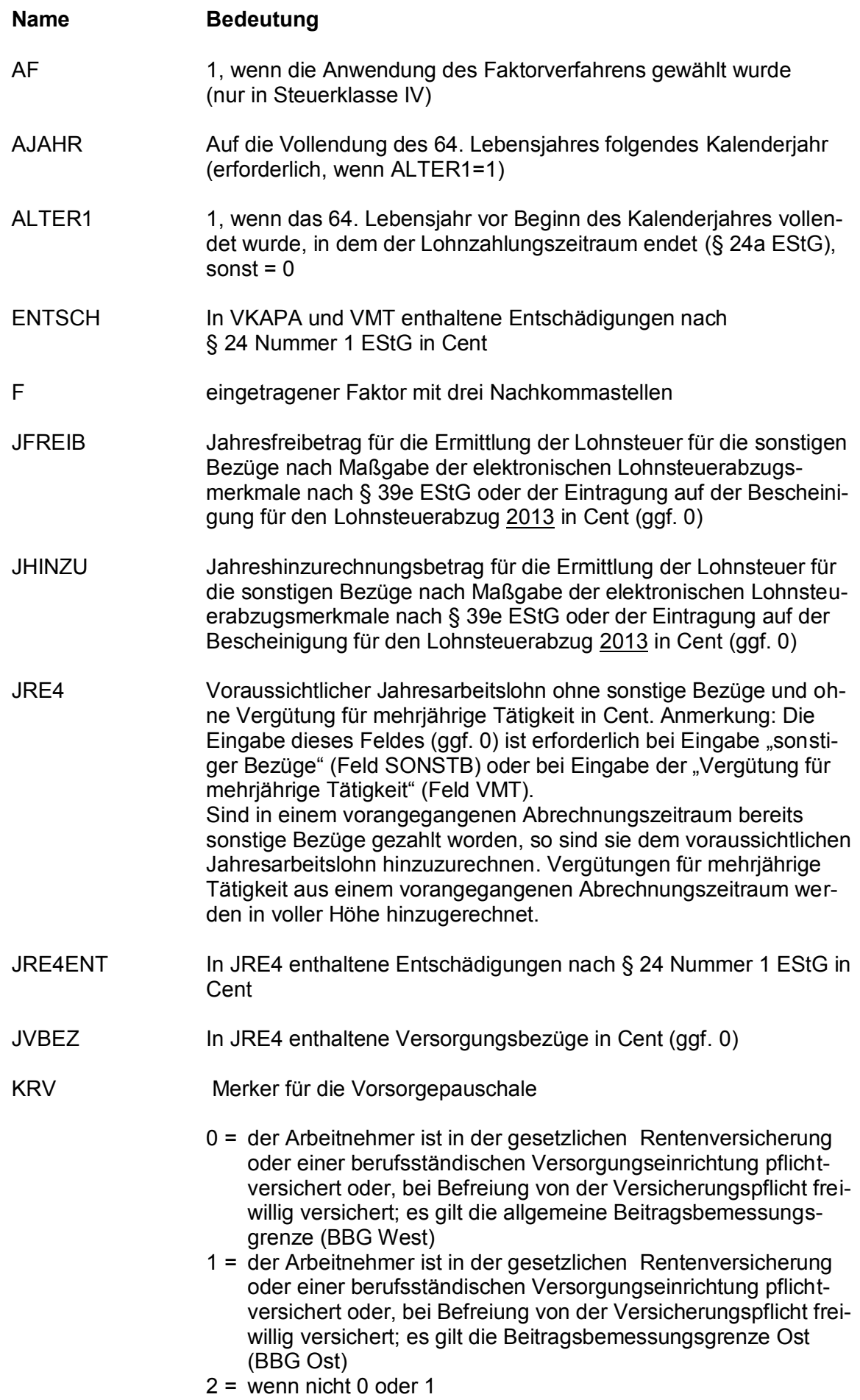

 $\overline{1}$ 

 $\overline{\phantom{a}}$ 

 $\overline{\phantom{a}}$ 

 $\overline{\mathbf{I}}$ 

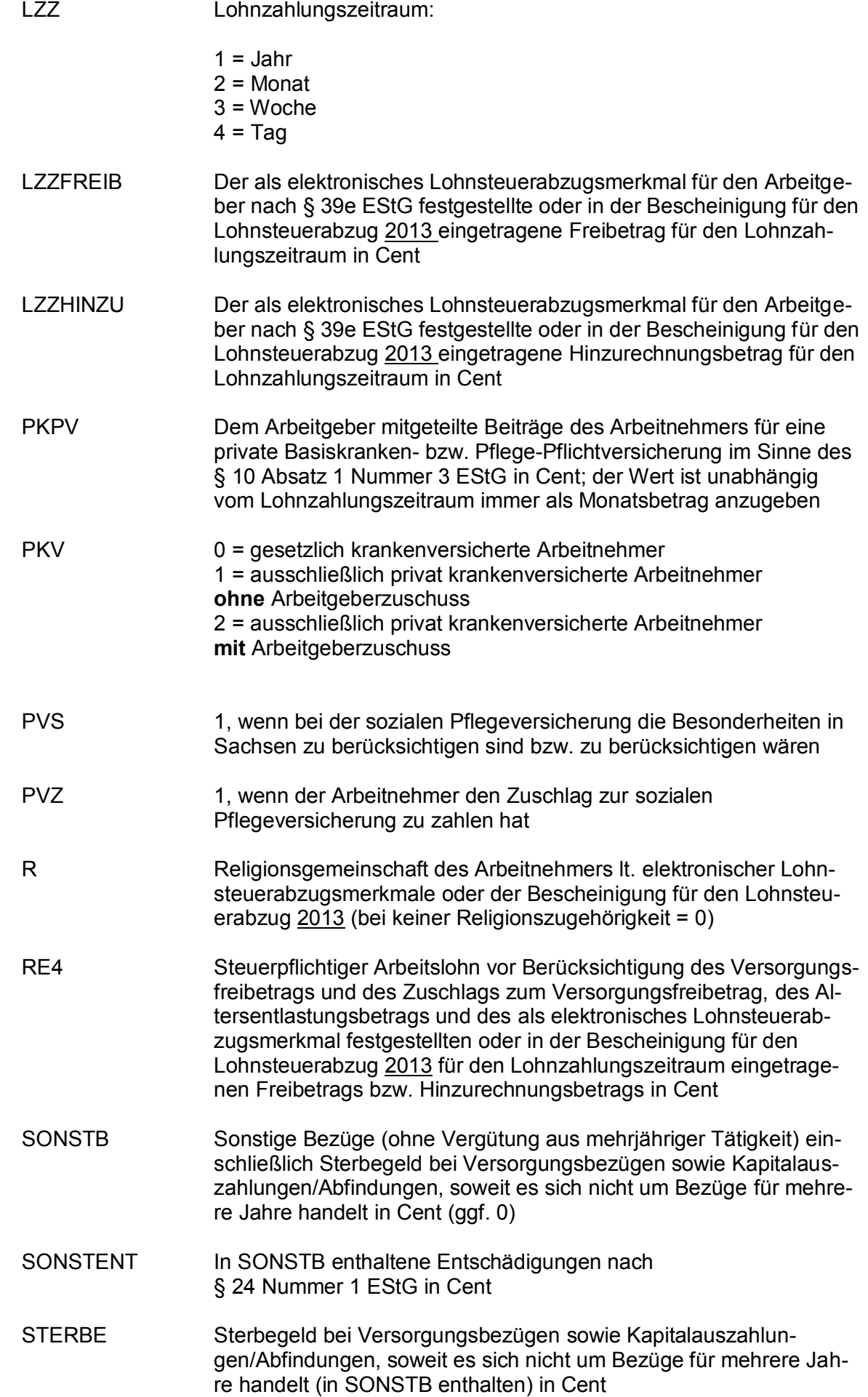

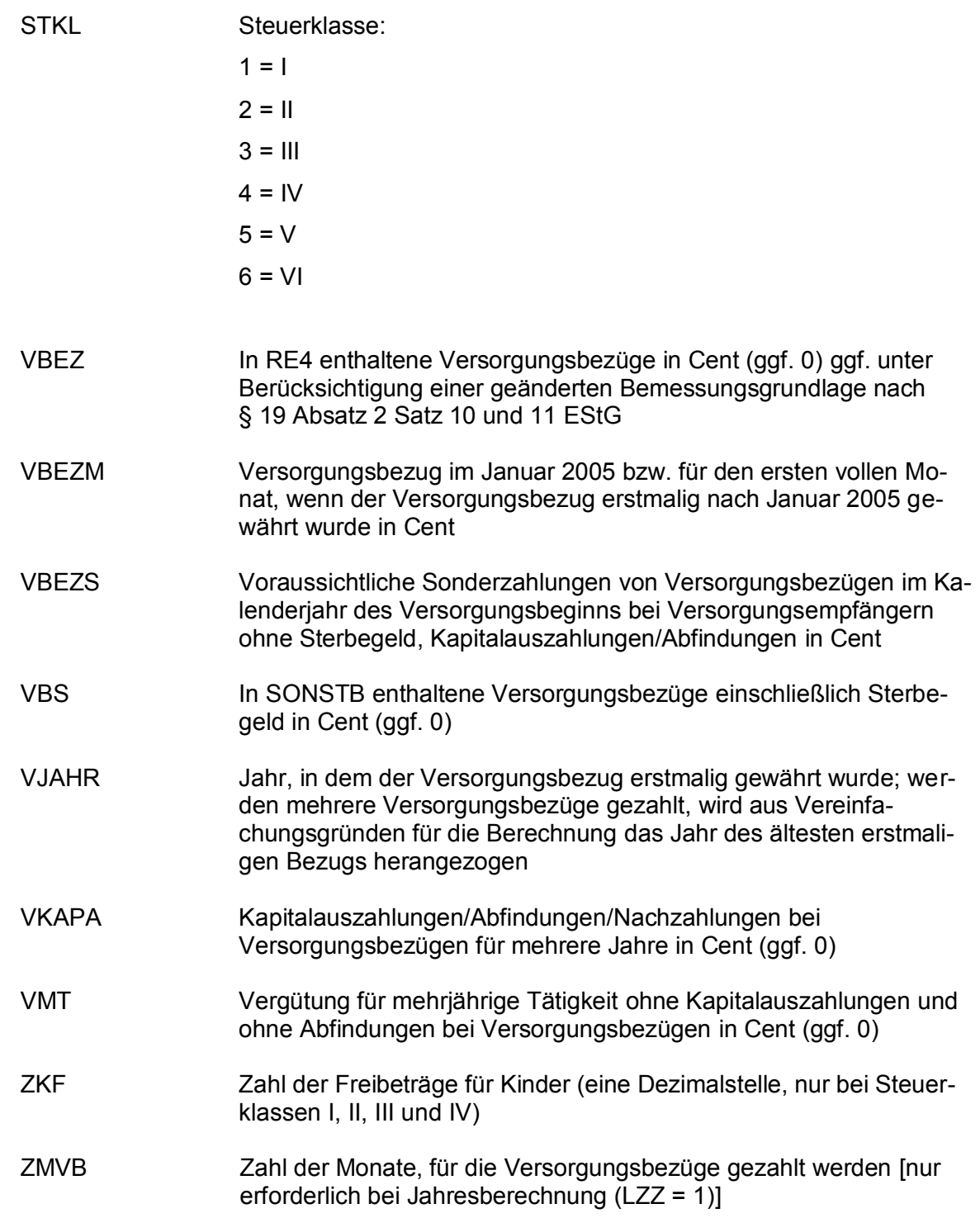

# 3.2 Ausgangsparameter

Als Ergebnis stellt das Programm folgende Ausgangsparameter zur Verfügung:

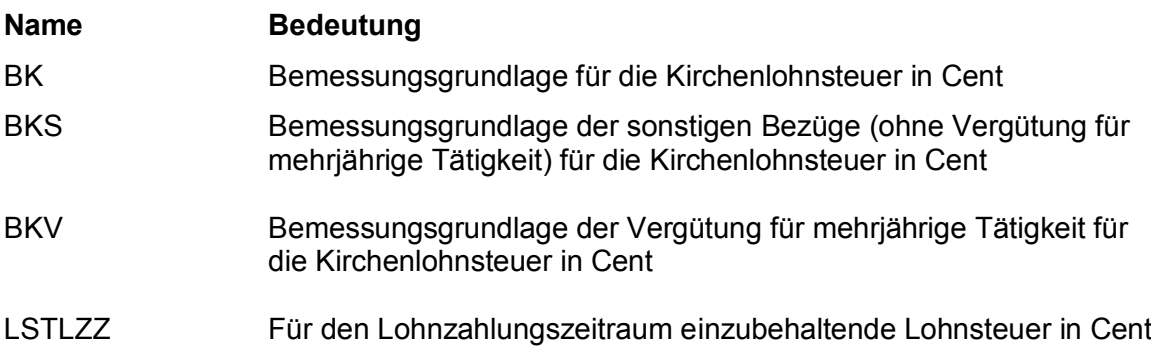

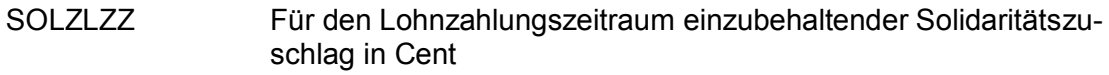

- SOLZS Solidaritätszuschlag für sonstige Bezüge (ohne Vergütung für mehrjährige Tätigkeit) in Cent
- SOLZV Solidaritätszuschlag für die Vergütung für mehrjährige Tätigkeit in **Cent**
- STS Lohnsteuer für sonstige Bezüge (ohne Vergütung für mehrjährige Tätigkeit) in Cent
- STV Lohnsteuer für die Vergütung für mehrjährige Tätigkeit in Cent
- VKVLZZ Für den Lohnzahlungszeitraum berücksichtigte Beiträge des Arbeitnehmers zur privaten Basis-Krankenversicherung und privaten Pflege-Pflichtversicherung (ggf. auch die Mindestvorsorgepauschale) in Cent beim laufenden Arbeitslohn. Für Zwecke der Lohnsteuerbescheinigung sind die einzelnen Ausgabewerte außerhalb des eigentlichen Lohnsteuerberechnungsprogramms zu addieren; hinzuzurechnen sind auch die Ausgabewerte VKVSONST.
- VKVSONST Für den Lohnzahlungszeitraum berücksichtigte Beiträge des Arbeitnehmers zur privaten Basis-Krankenversicherung und privaten Pflege-Pflichtversicherung (ggf. auch die Mindestvorsorgepauschale) in Cent bei sonstigen Bezügen. Der Ausgabewert kann auch negativ sein. Für tarifermäßigt zu besteuernde Vergütungen für mehrjährige Tätigkeiten enthält der PAP keinen entsprechenden Ausgabewert.

#### **4. Interne Felder**

Das Programm verwendet intern folgende Felder (wenn ggf. solche Felder im Umfeld des Programms verwendet werden sollen, können sie als Ausgangsparameter behandelt werden, soweit sie nicht während des Programmdurchlaufs noch verändert wurden). Die internen Felder müssen vor Aufruf des Programms gelöscht werden:

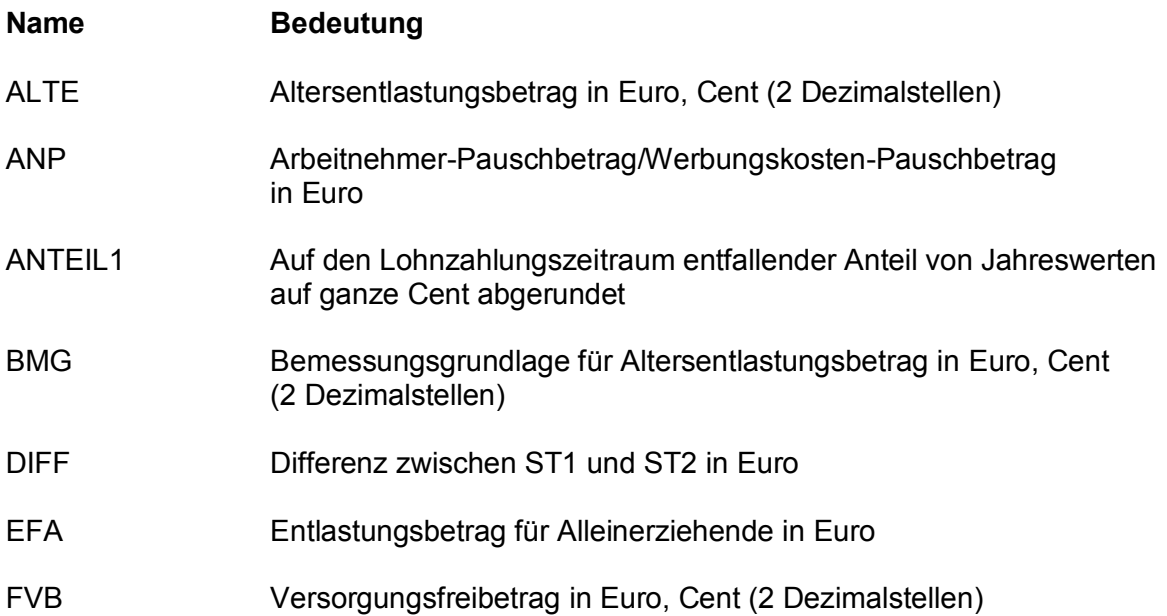

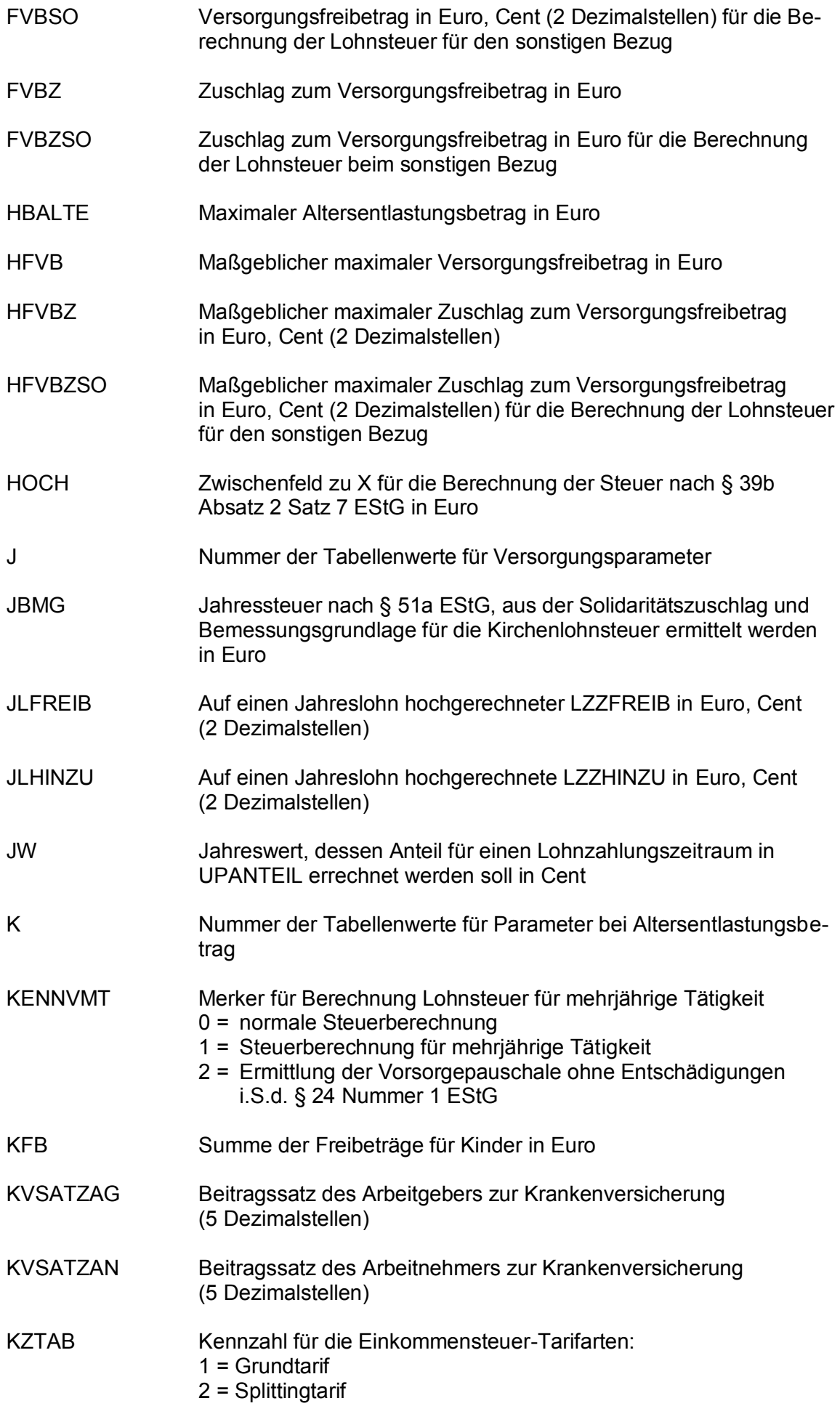

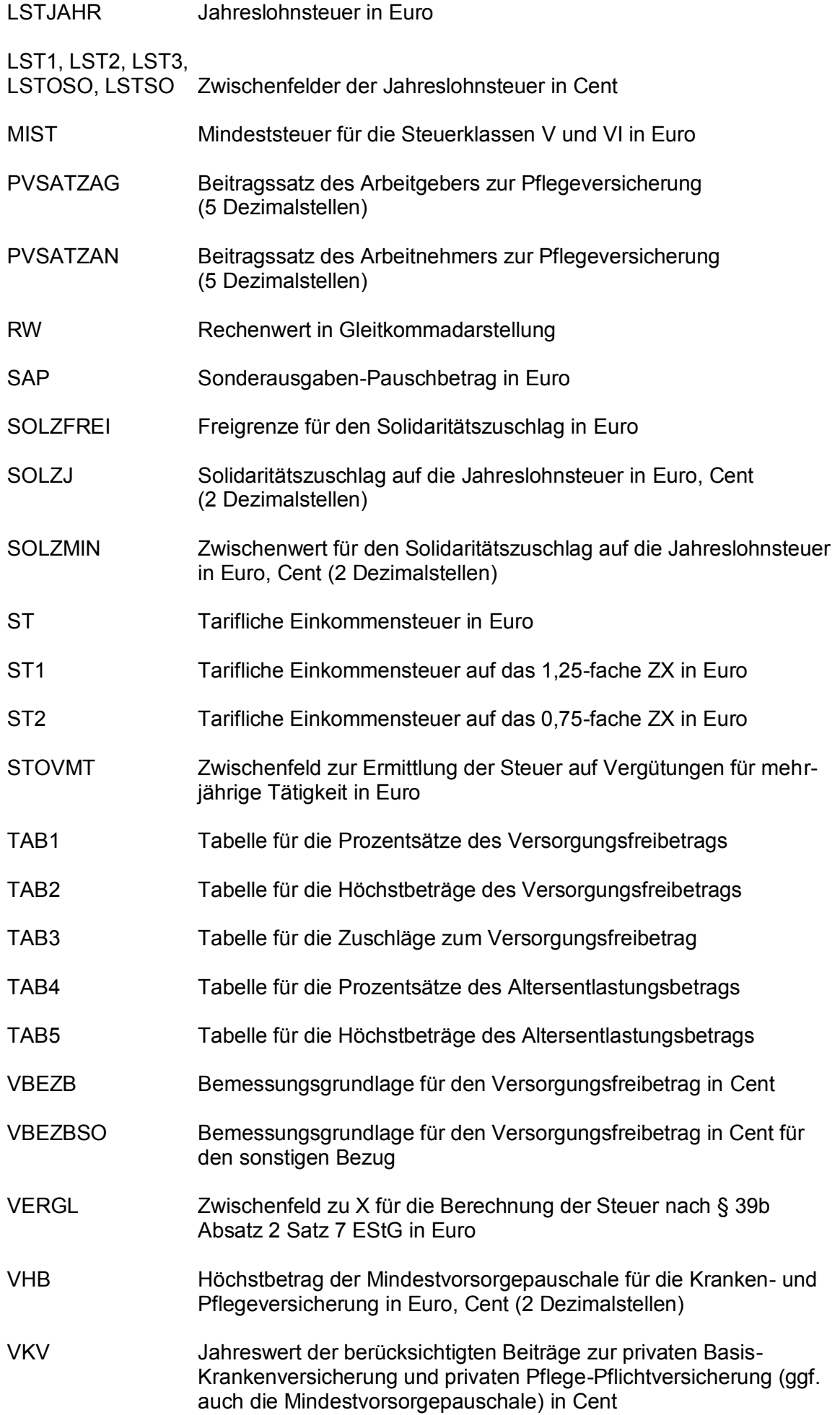

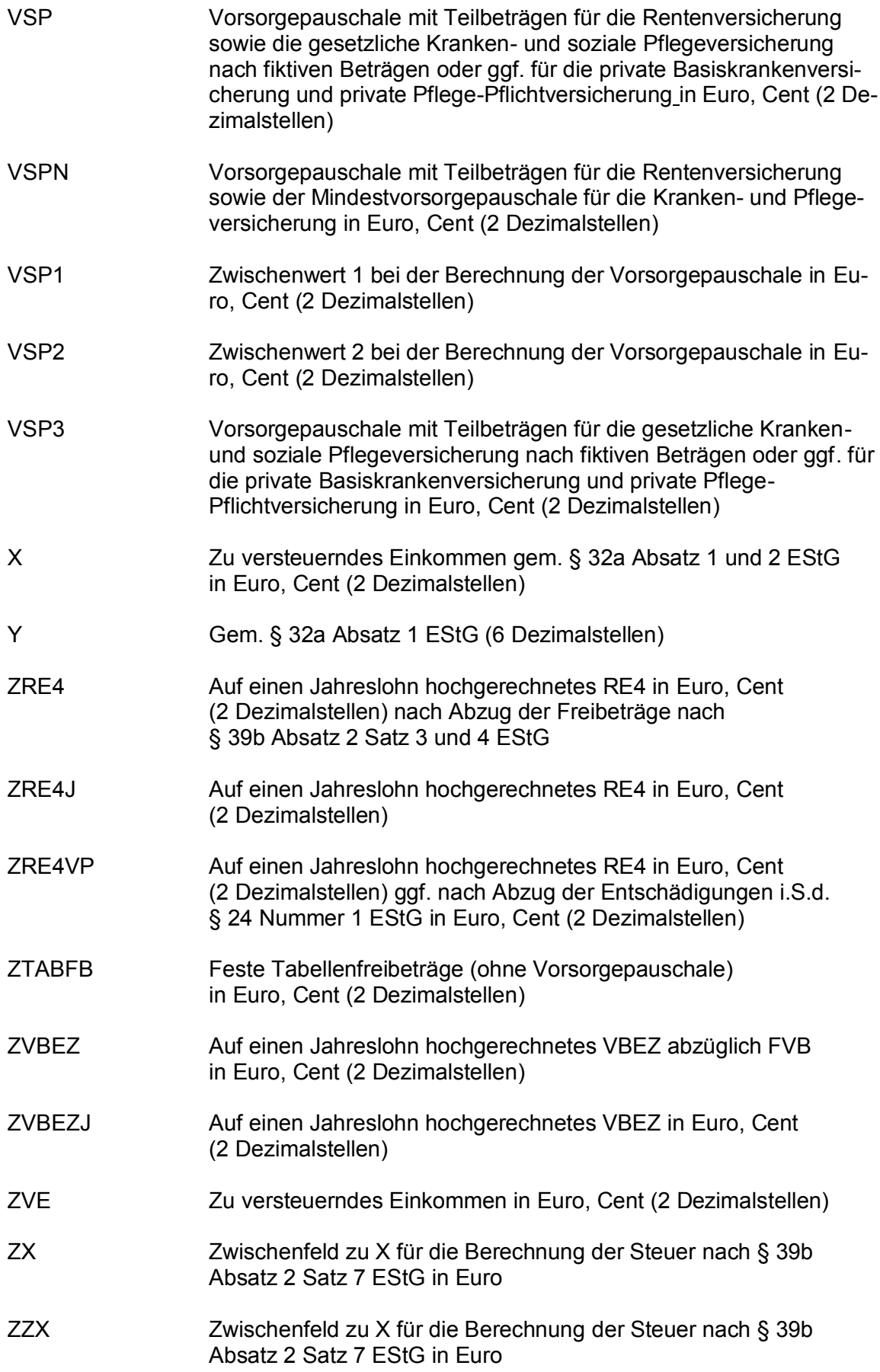

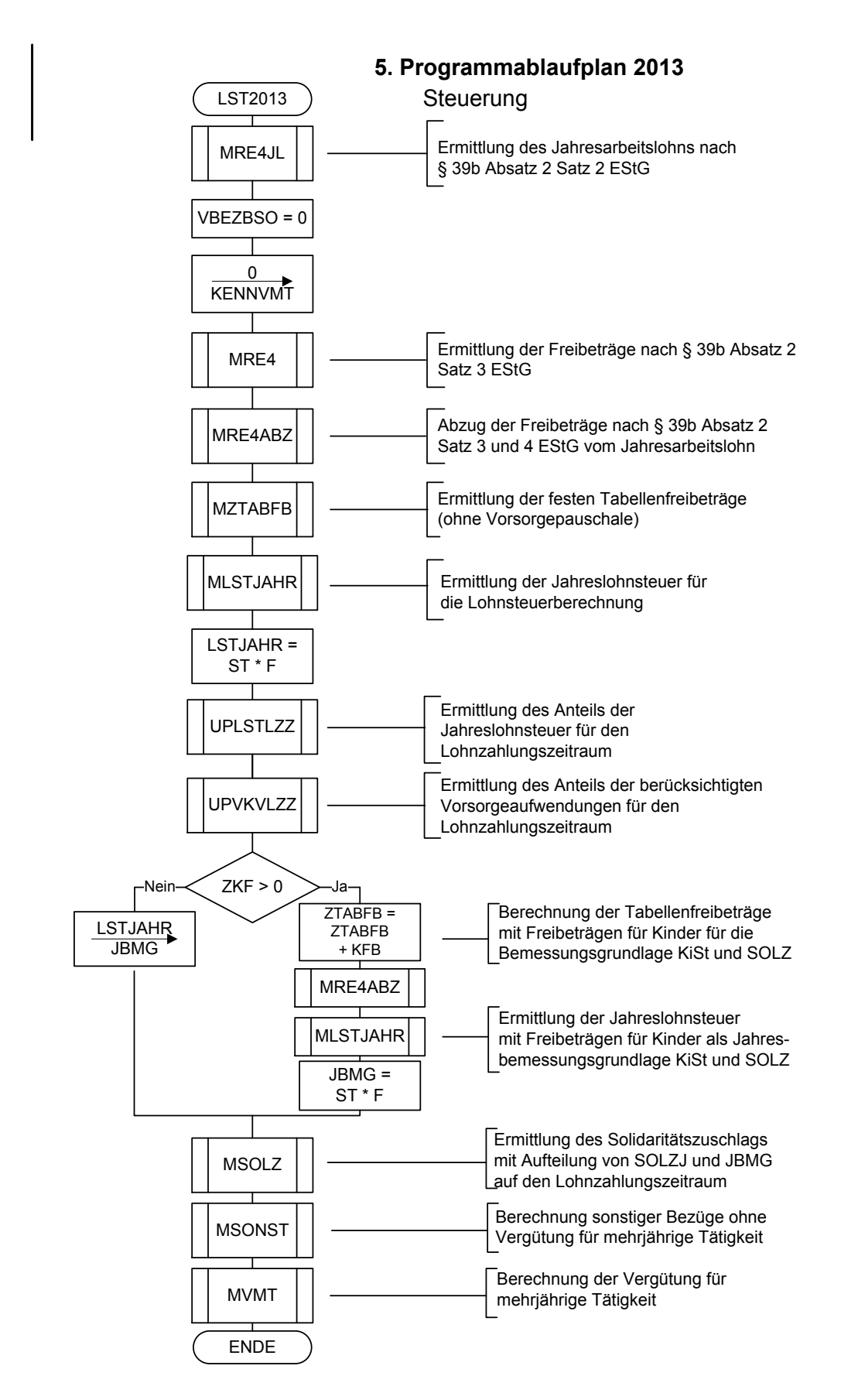

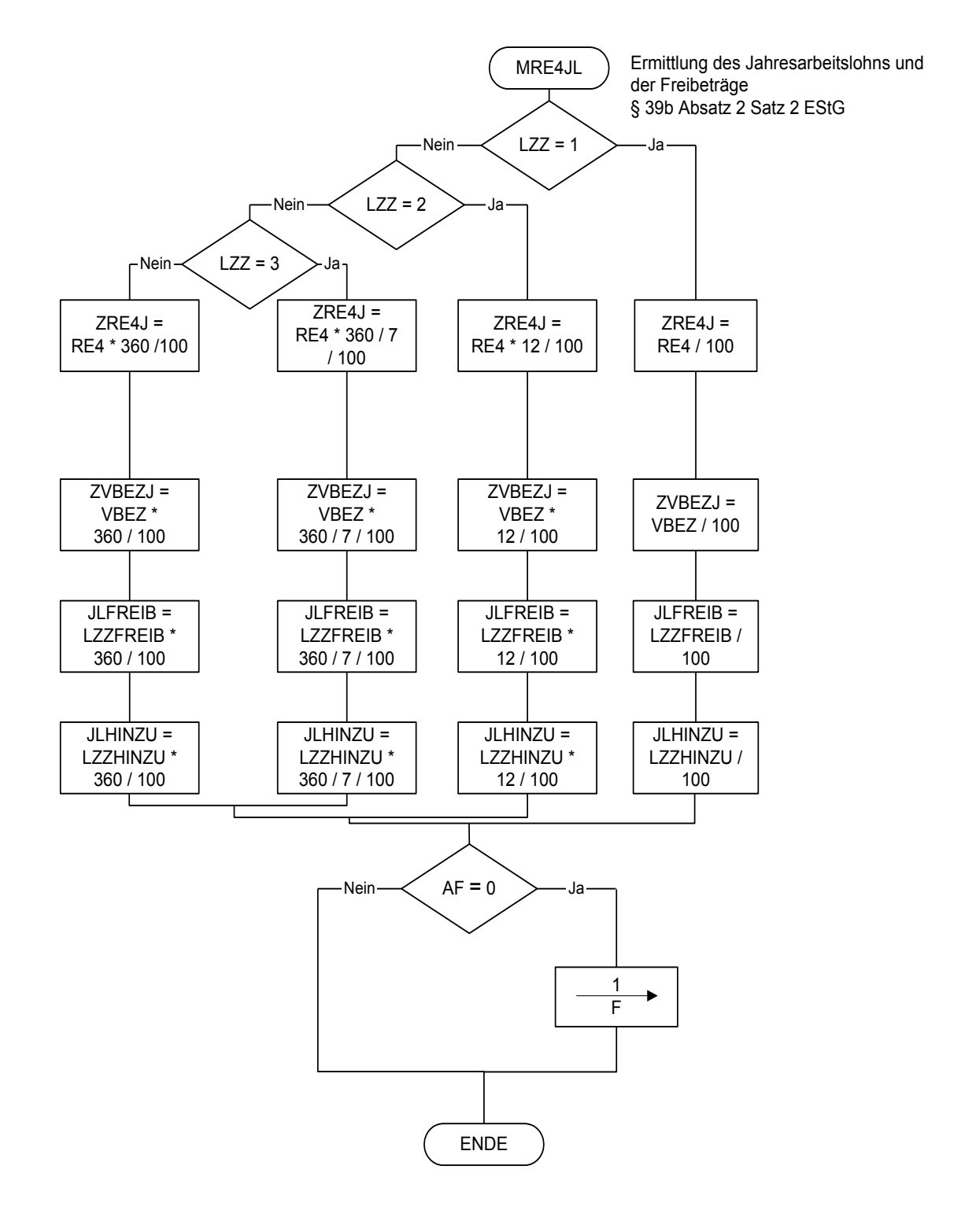

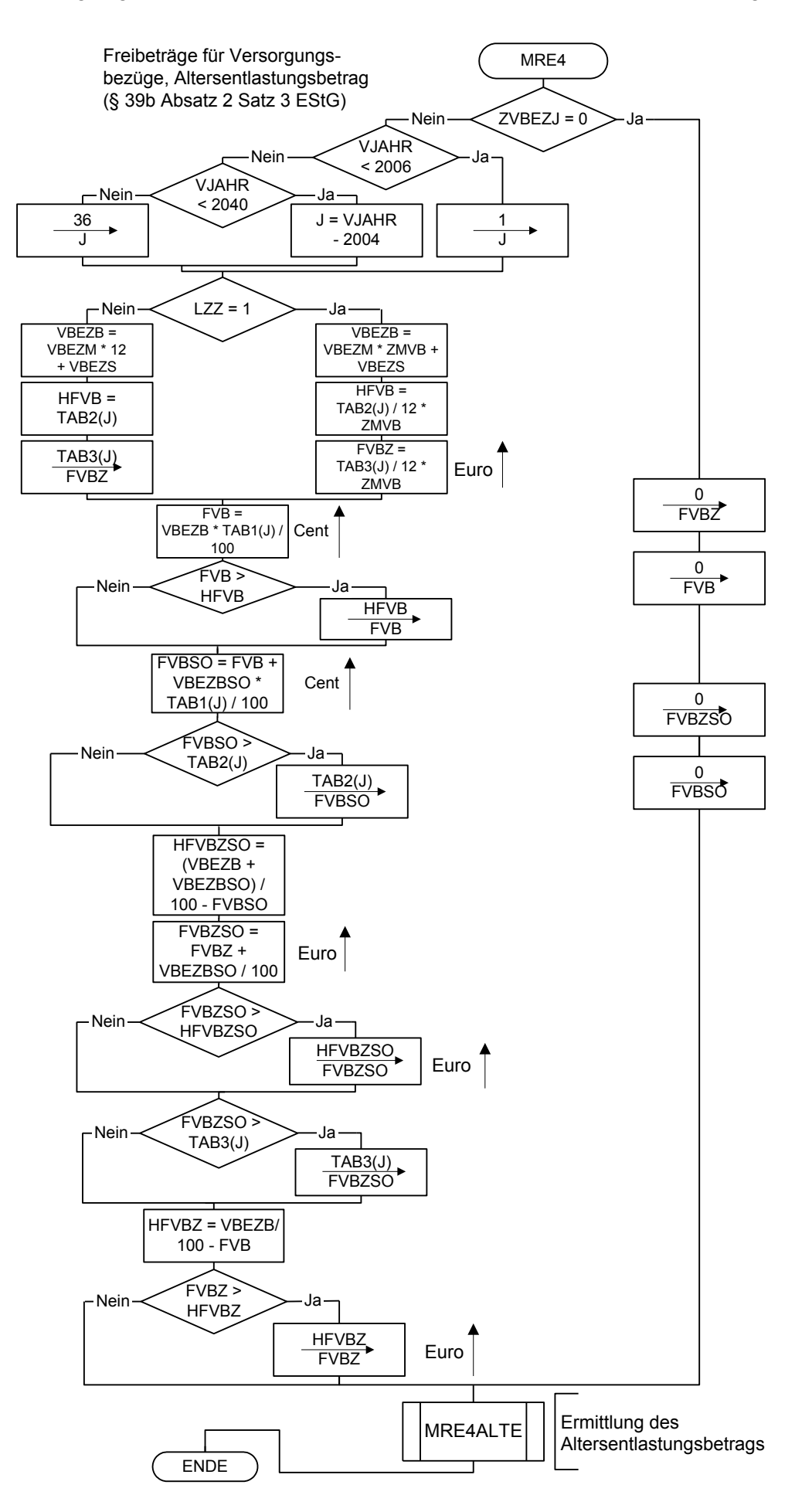

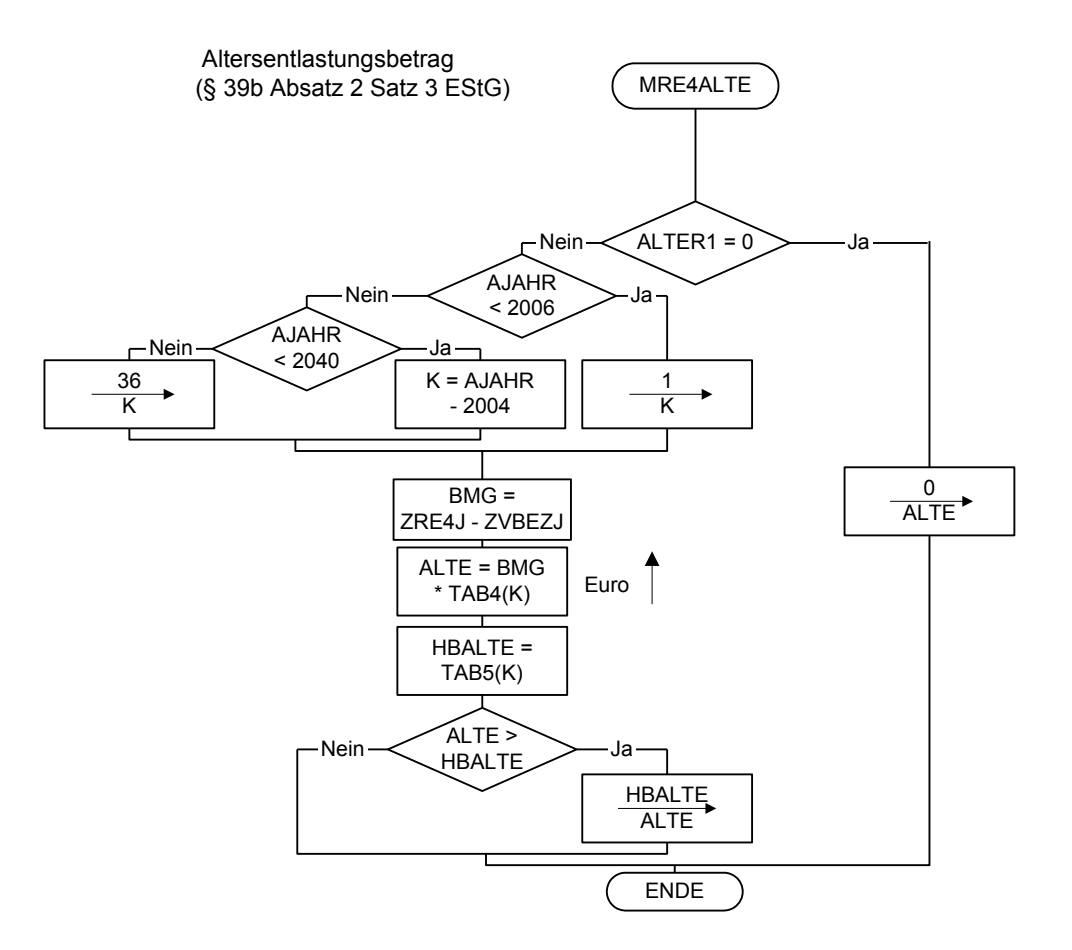

Maßgebender Prozentsatz, Höchstbetrag des Versorgungsfreibetrags und Zuschlag zum Versorgungsfreibetrag gem. § 19 Absatz 2 EStG

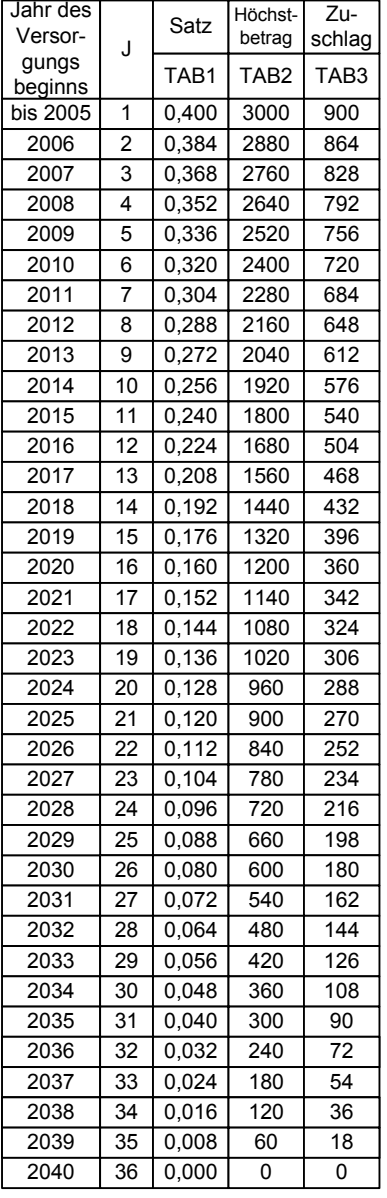

Maßgebender Prozentsatz und Höchstbetrag des Altersentlastungsbetrags gem. § 24a EStG

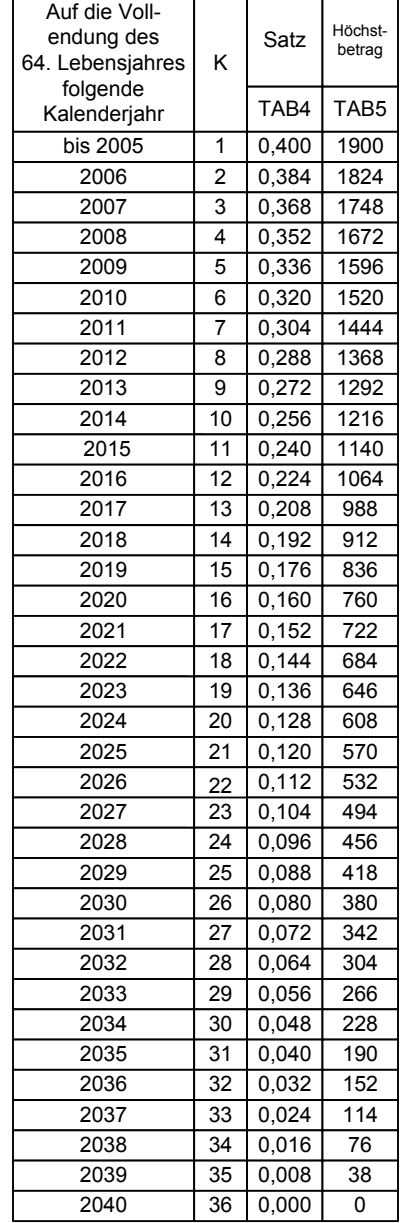

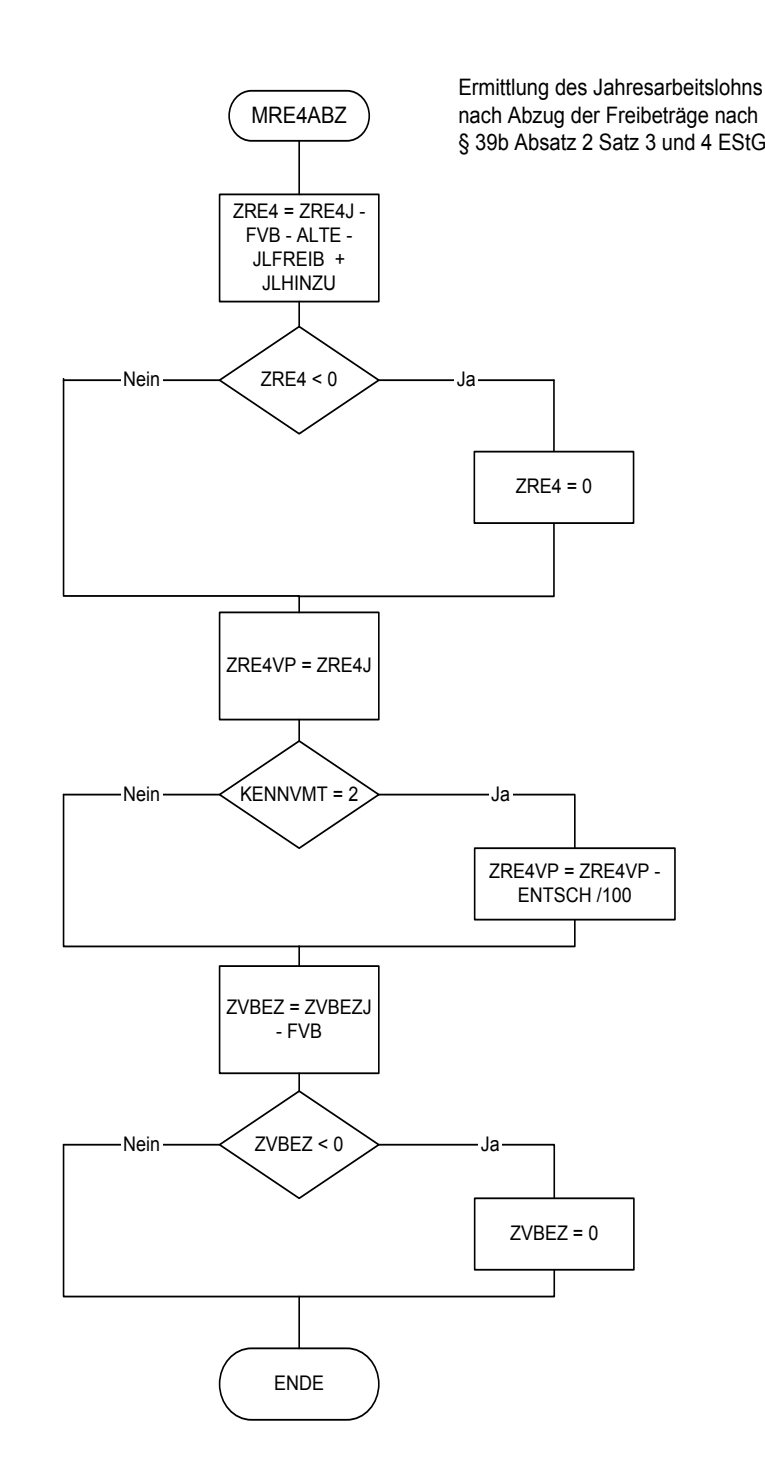

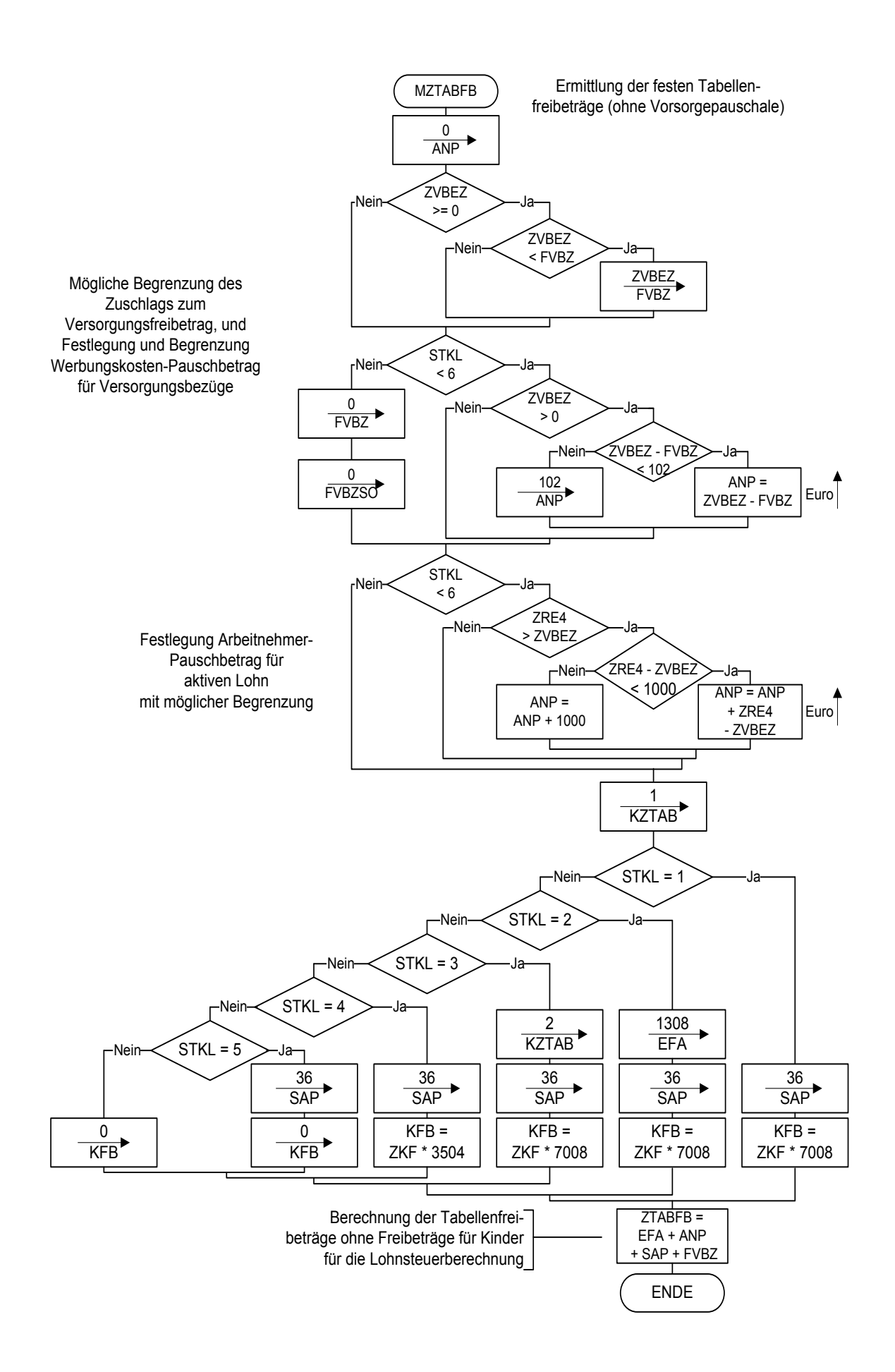

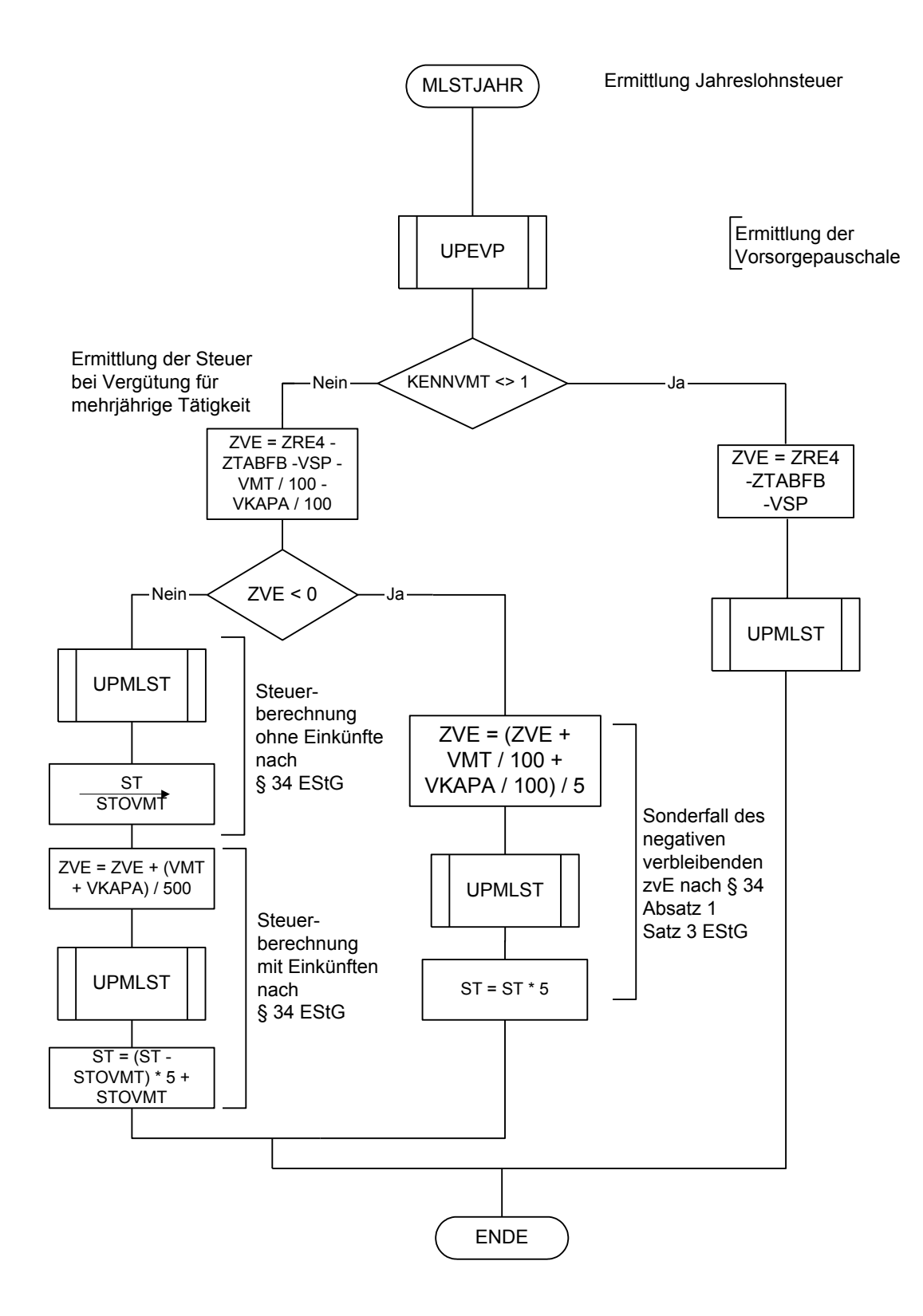

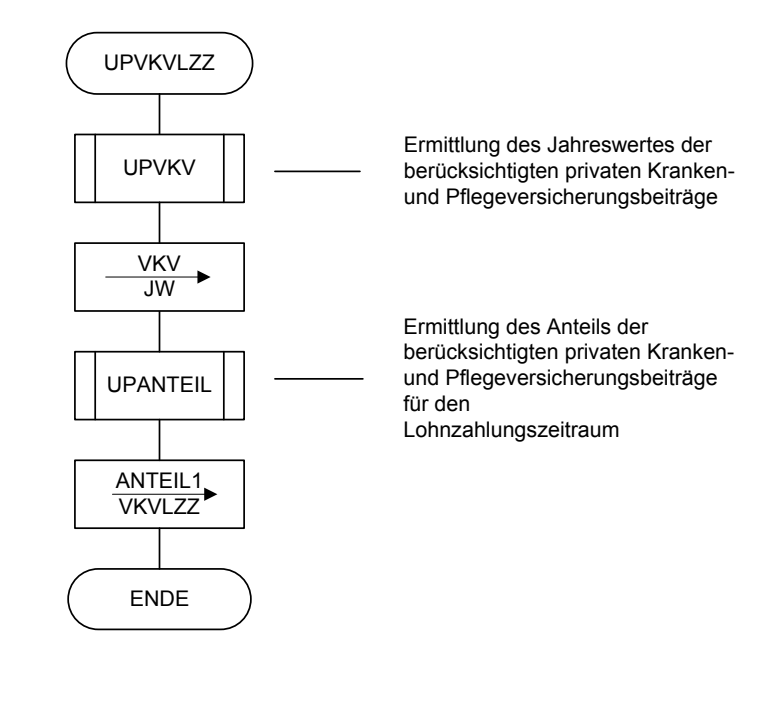

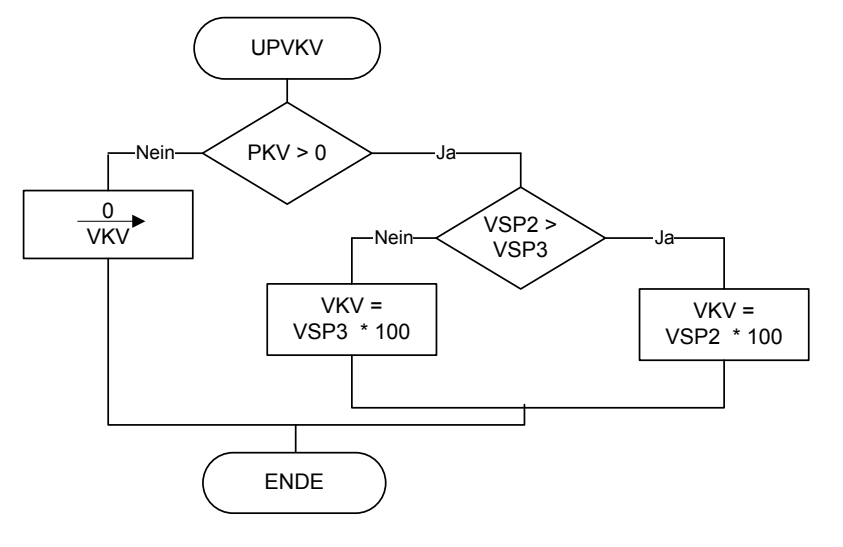

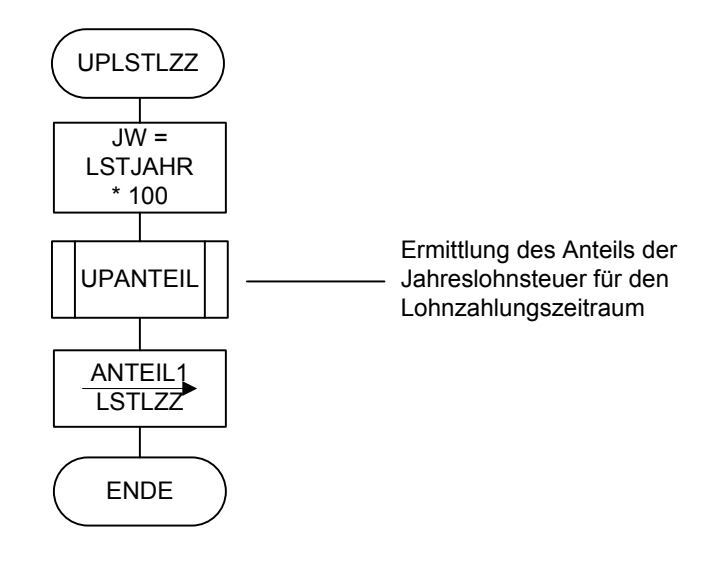

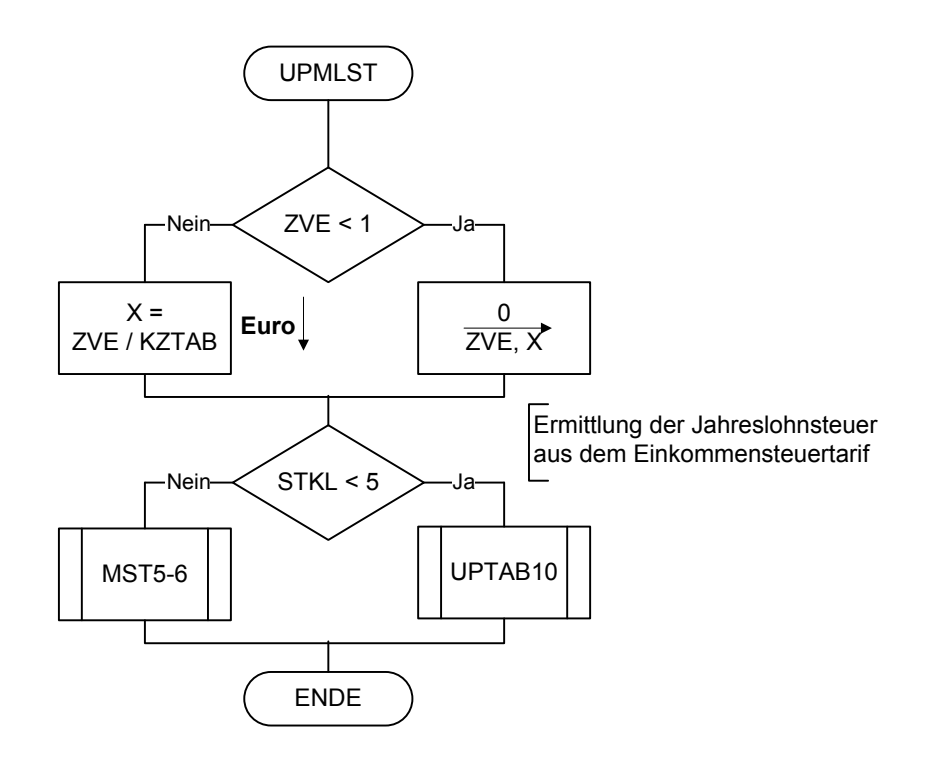

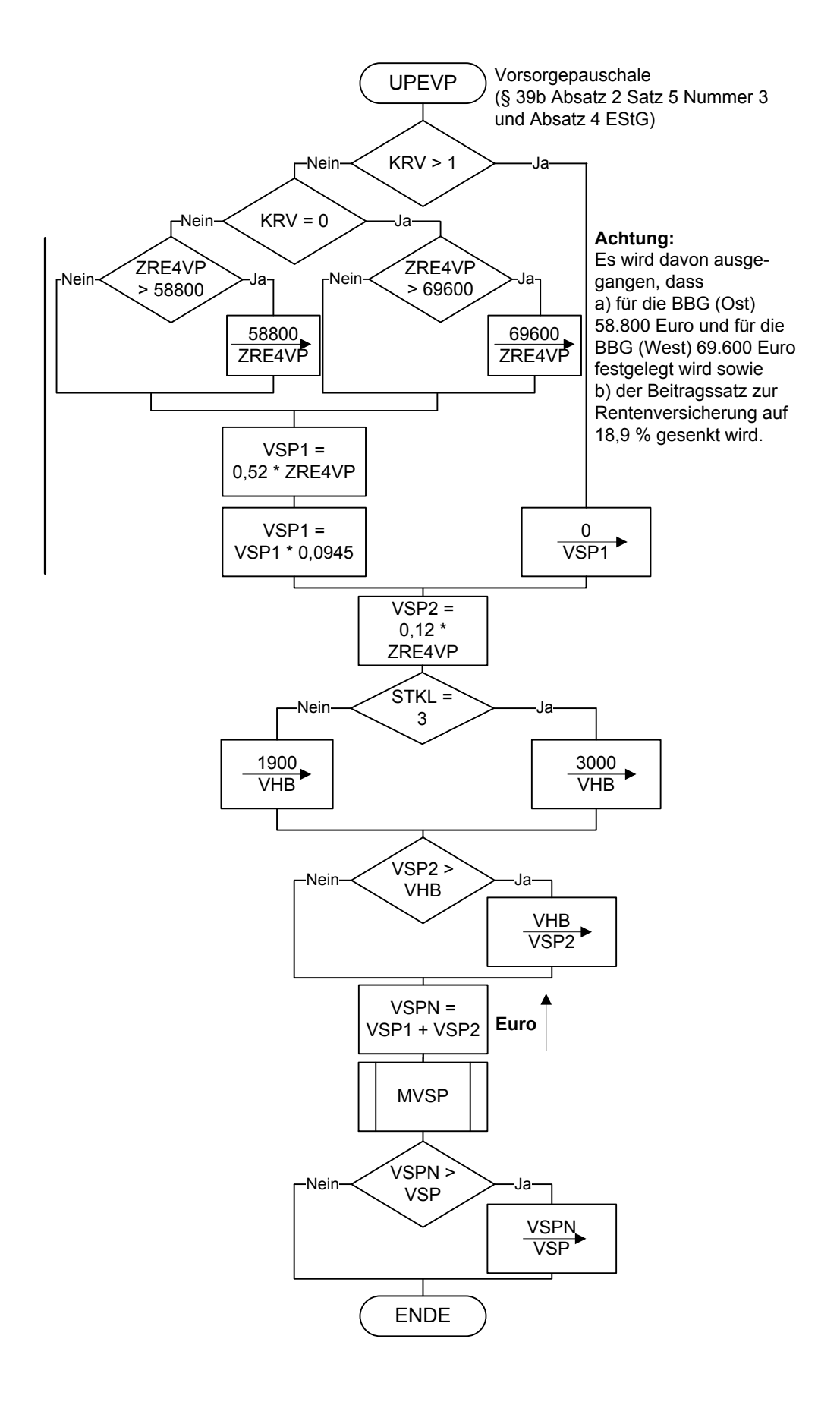

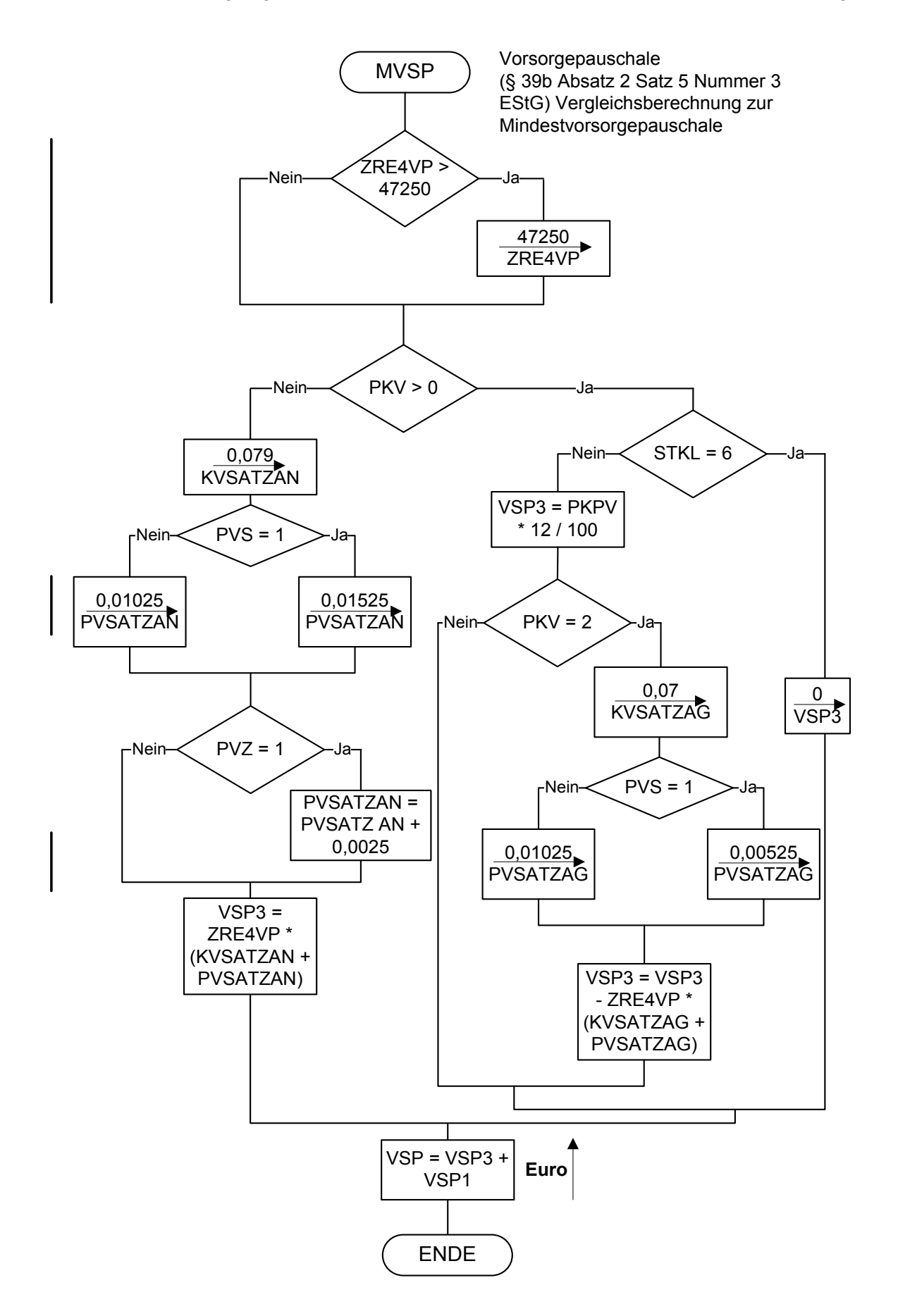

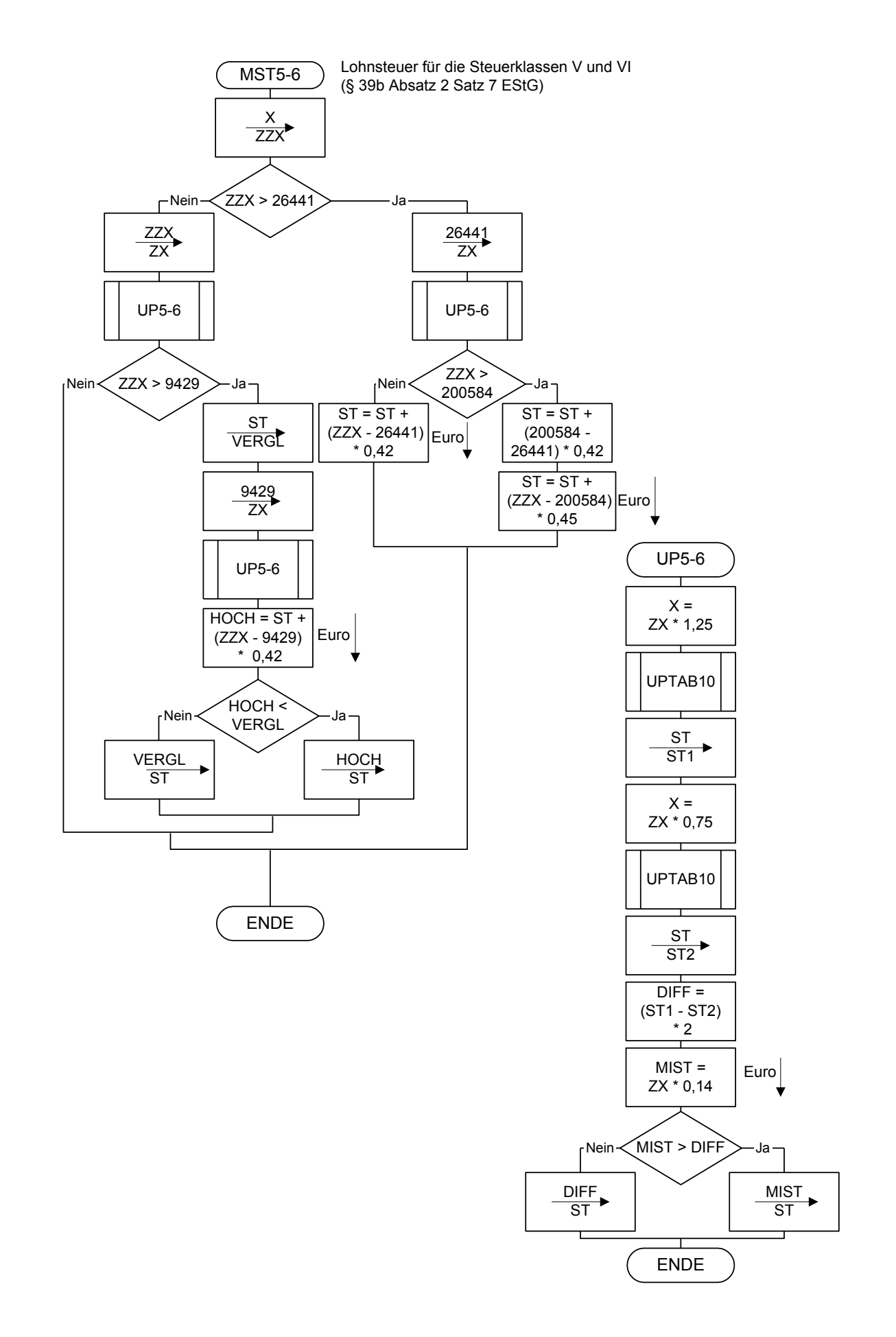

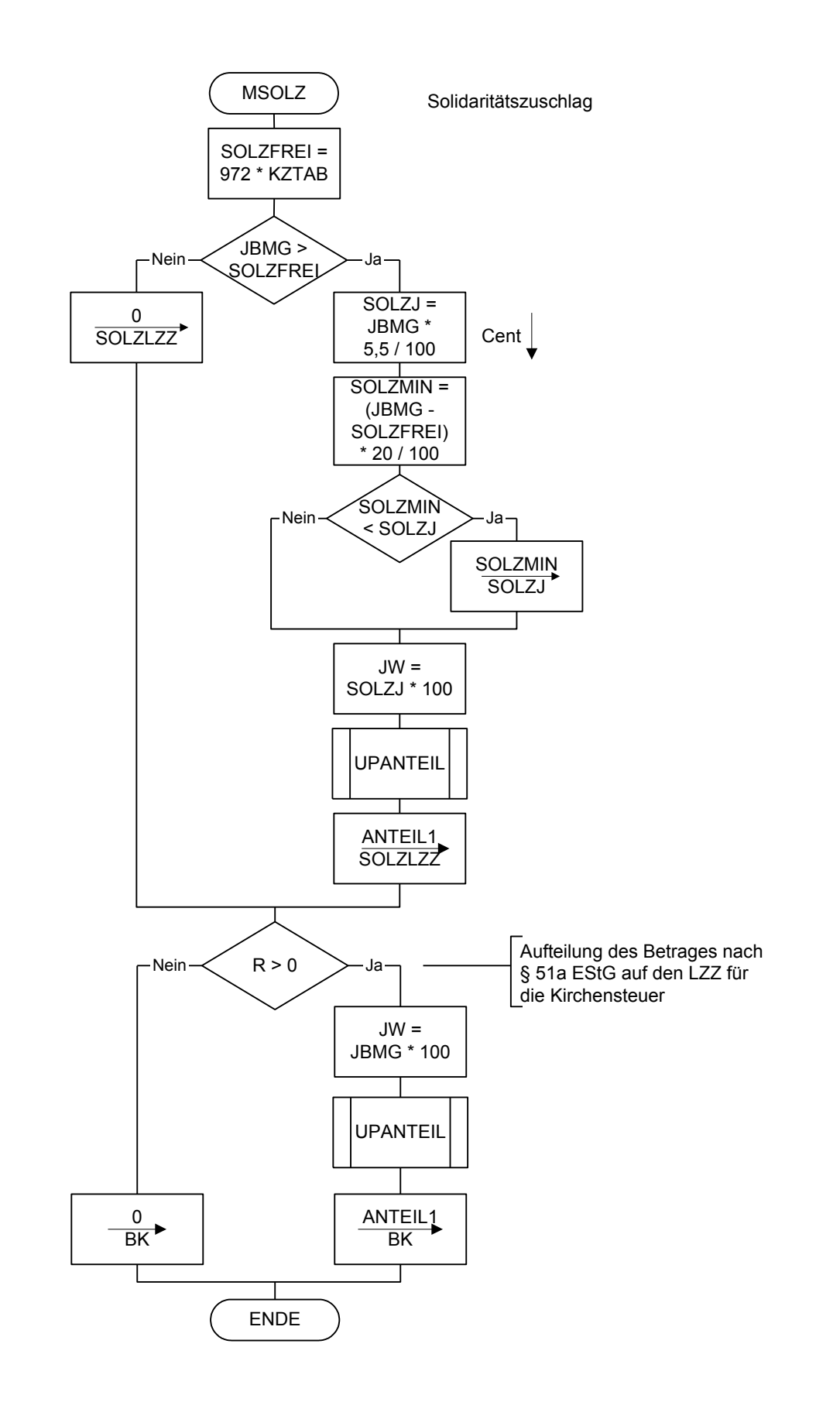

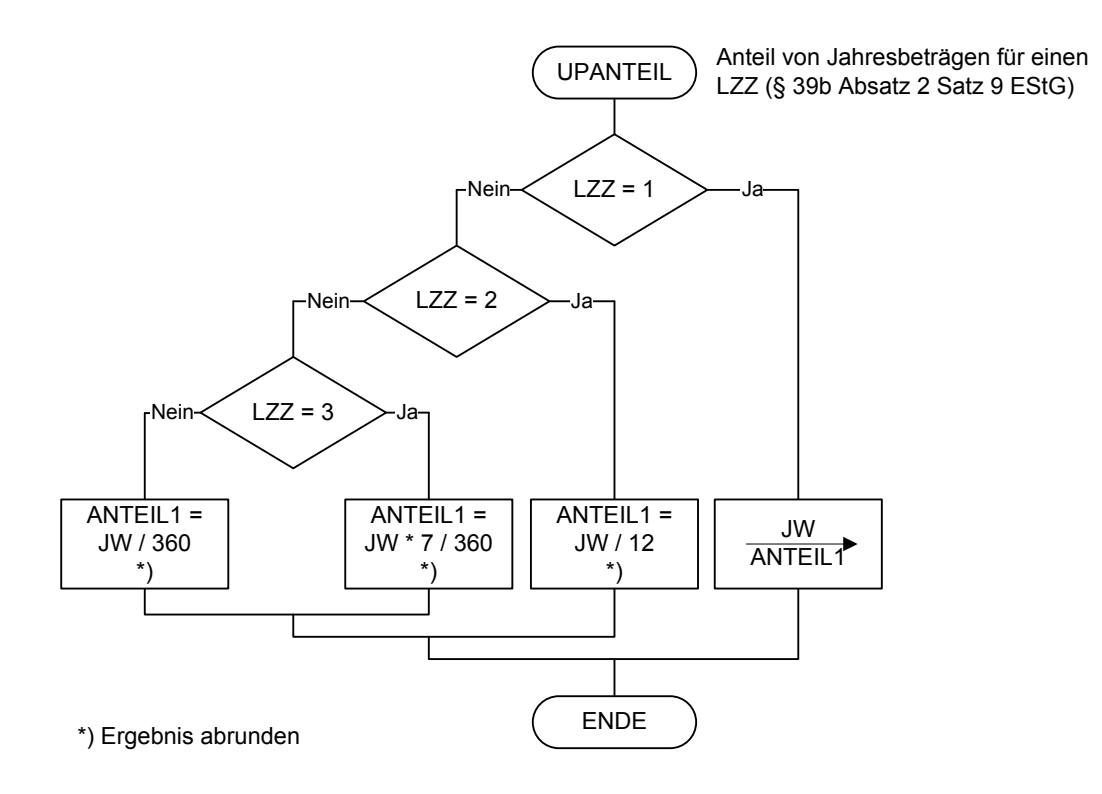

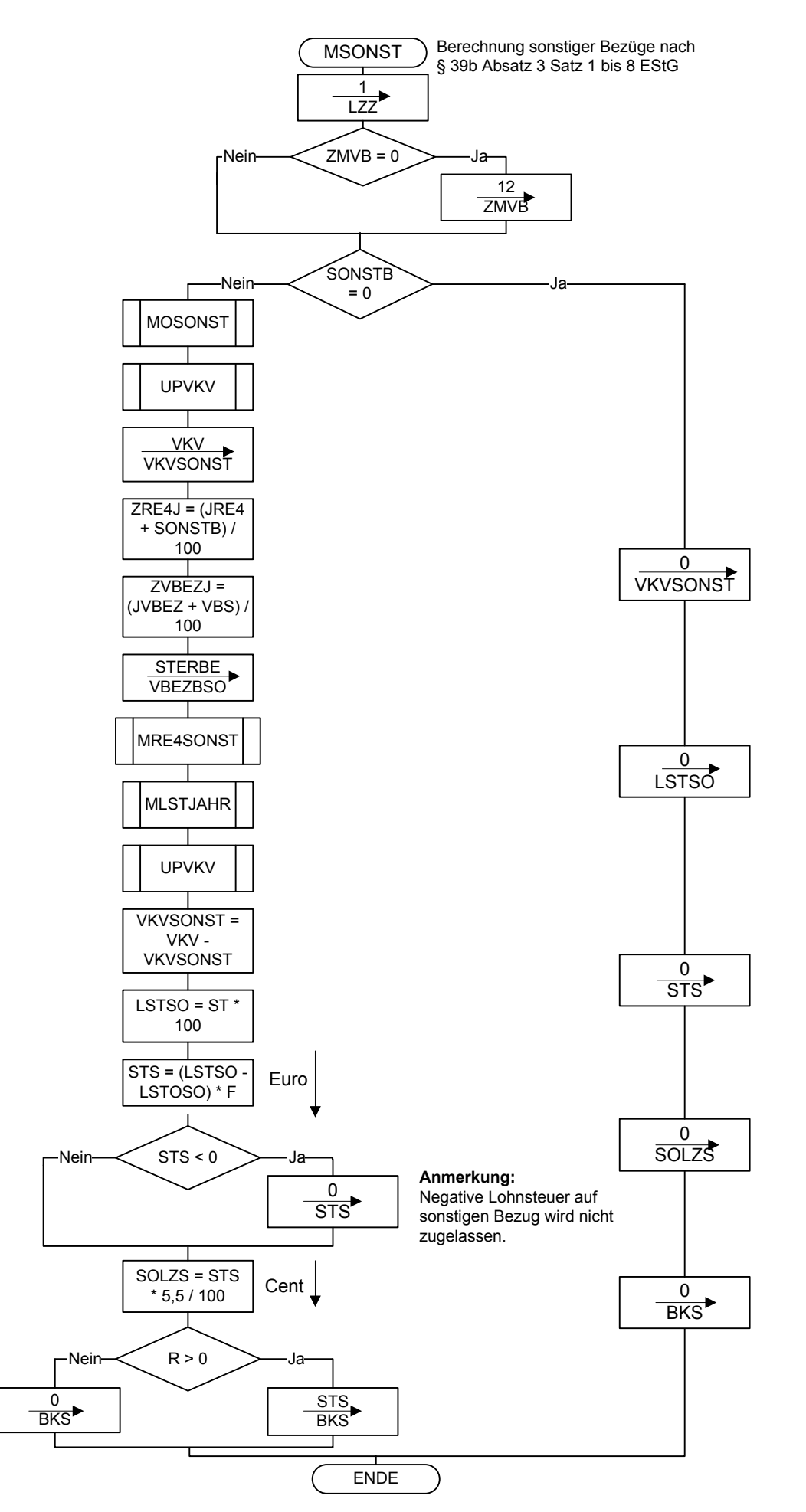

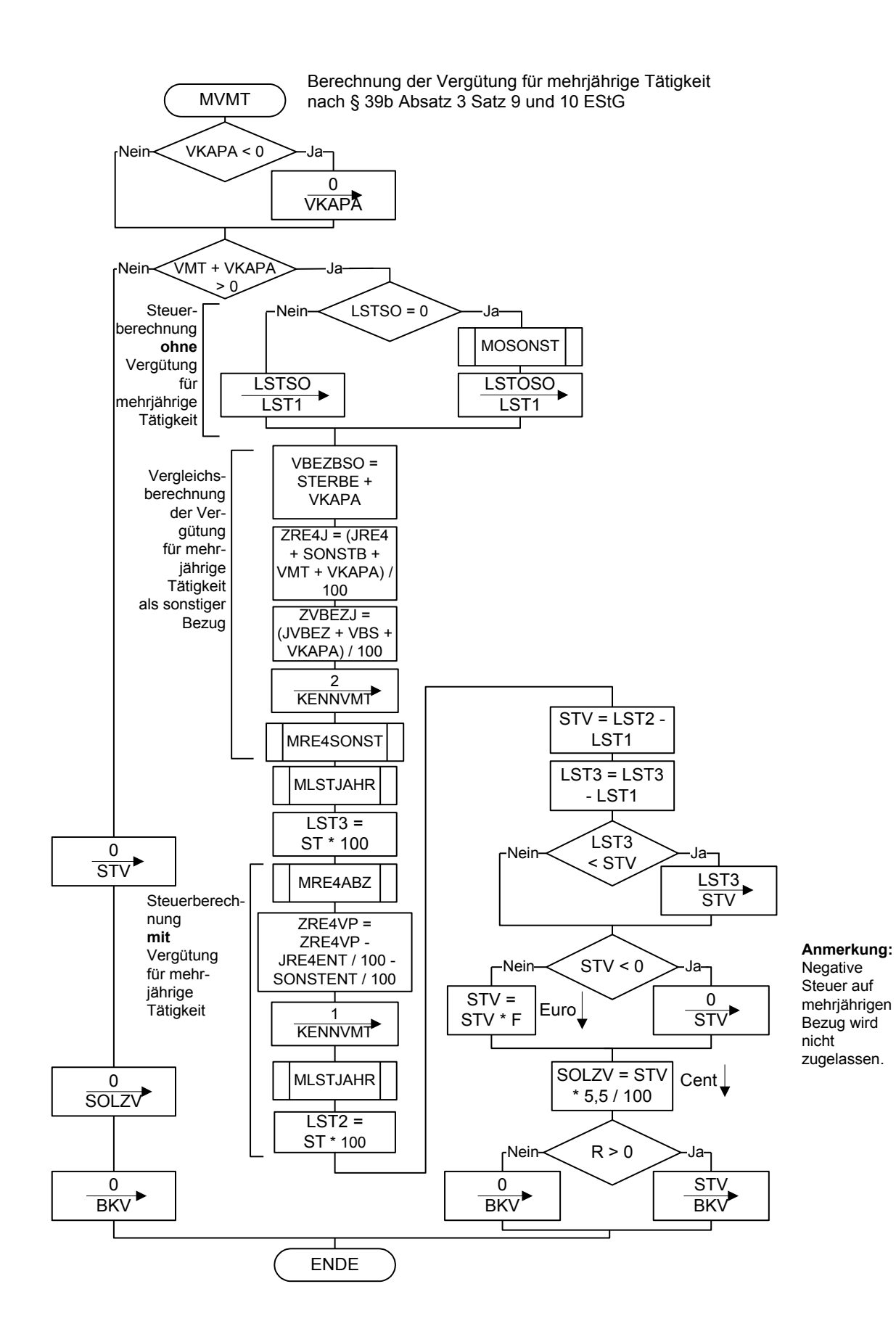

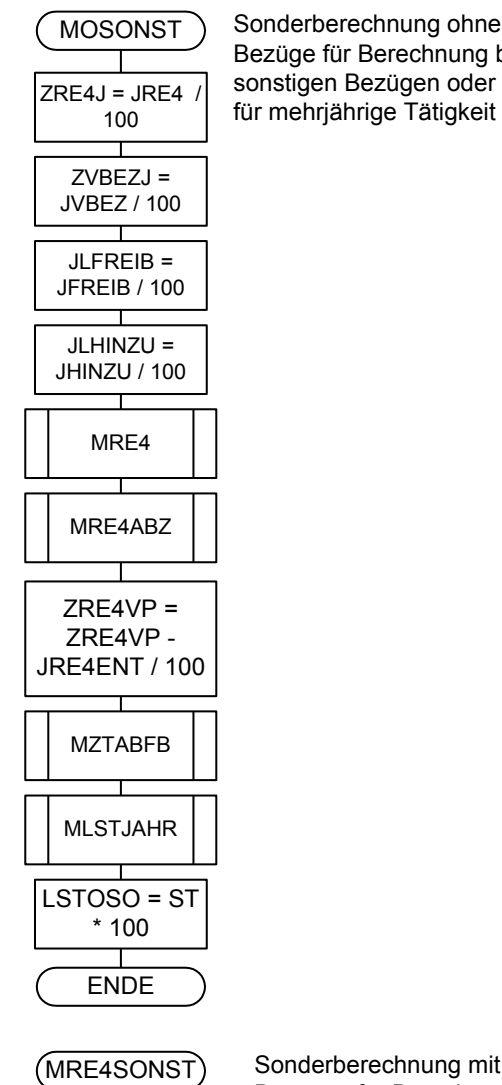

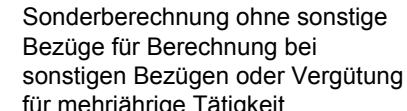

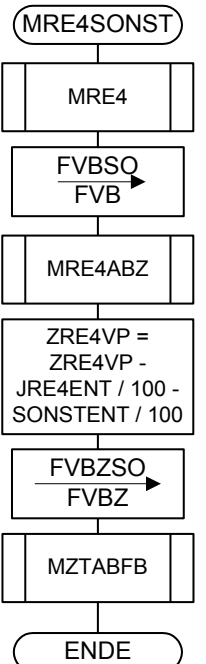

Sonderberechnung mit sonstigen Bezügen für Berechnung bei sonstigen Bezügen oder Vergütung für mehrjährige Tätigkeit

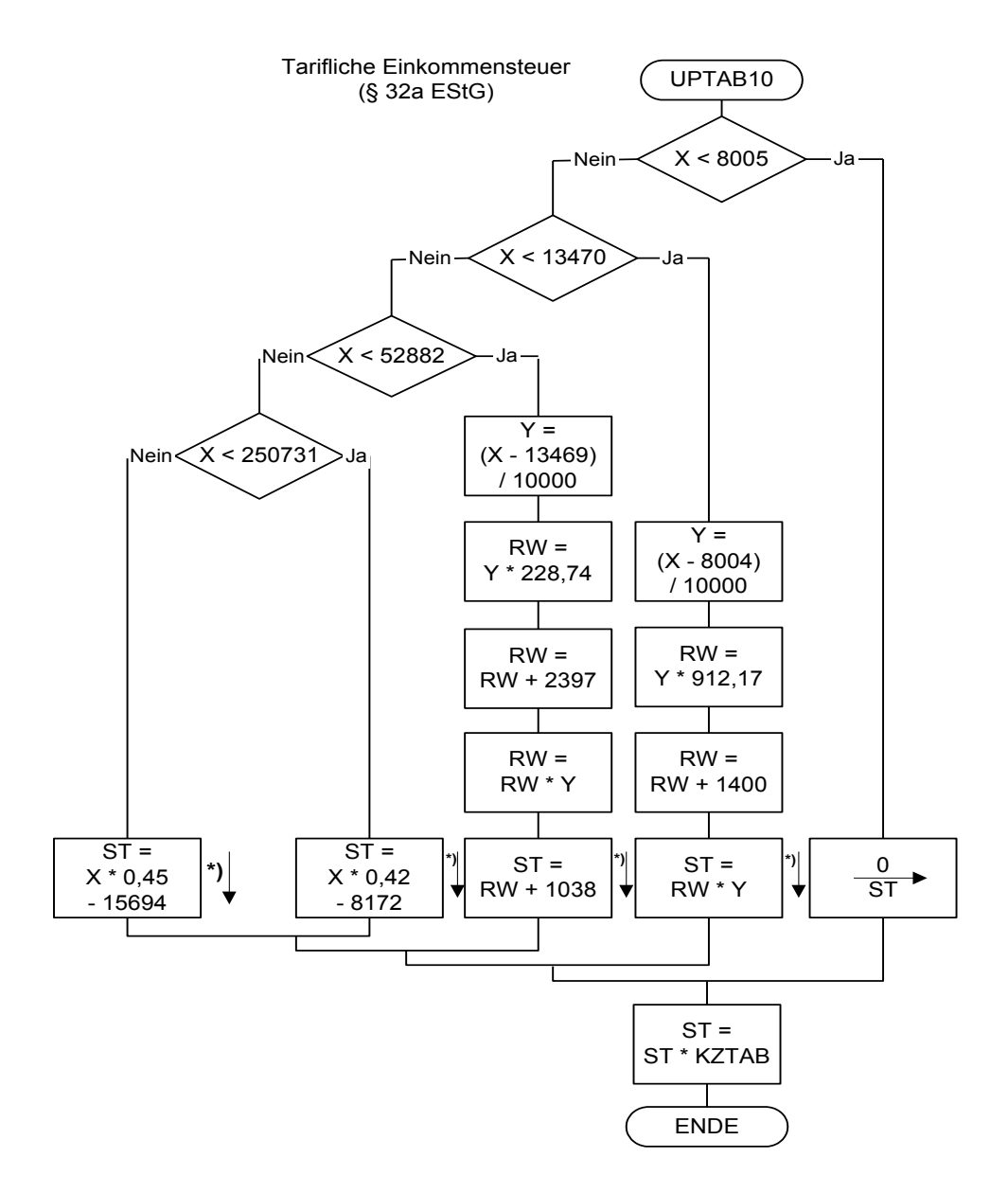

**\*) auf volle Euro abrunden**

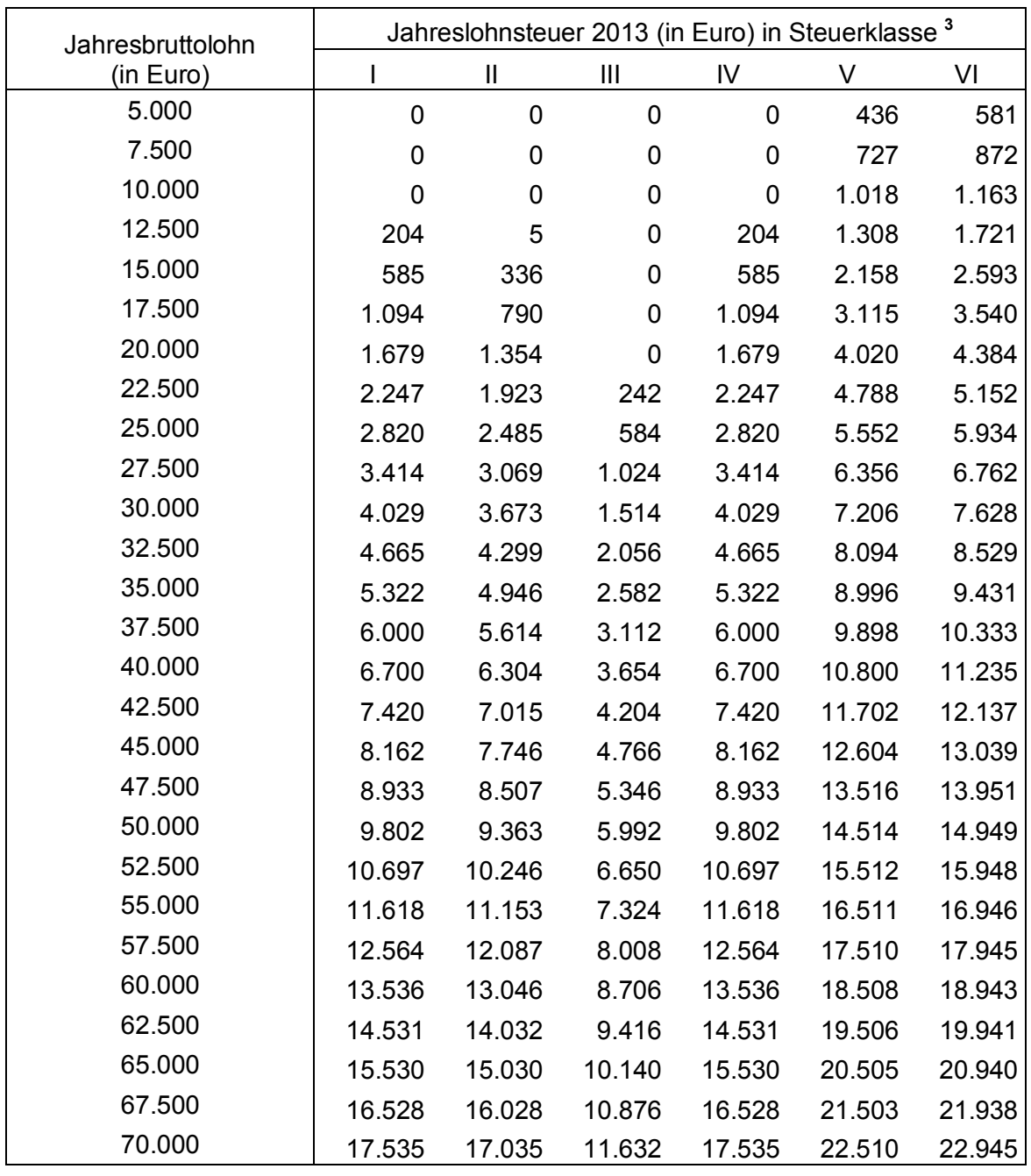

# **Allgemeine maschinelle Jahreslohnsteuer 2013 (Prüftabelle) <sup>1</sup> <sup>2</sup>**

**Allgemeine Lohnsteuer ist die Lohnsteuer, die für einen Arbeitnehmer zu erheben ist, der in allen Sozialversicherungszweigen versichert ist.**

 $\overline{a}$ 

 $1$  Berechnet für die Beitragsbemessungsgrenzen West

 $^2$  Berechnet mit den Merkern KRV und PKV = 0<br> $^3$  In der Steuerklasse II gilt PVZ = 0, in den anderen Steuerklassen gilt PVZ = 1

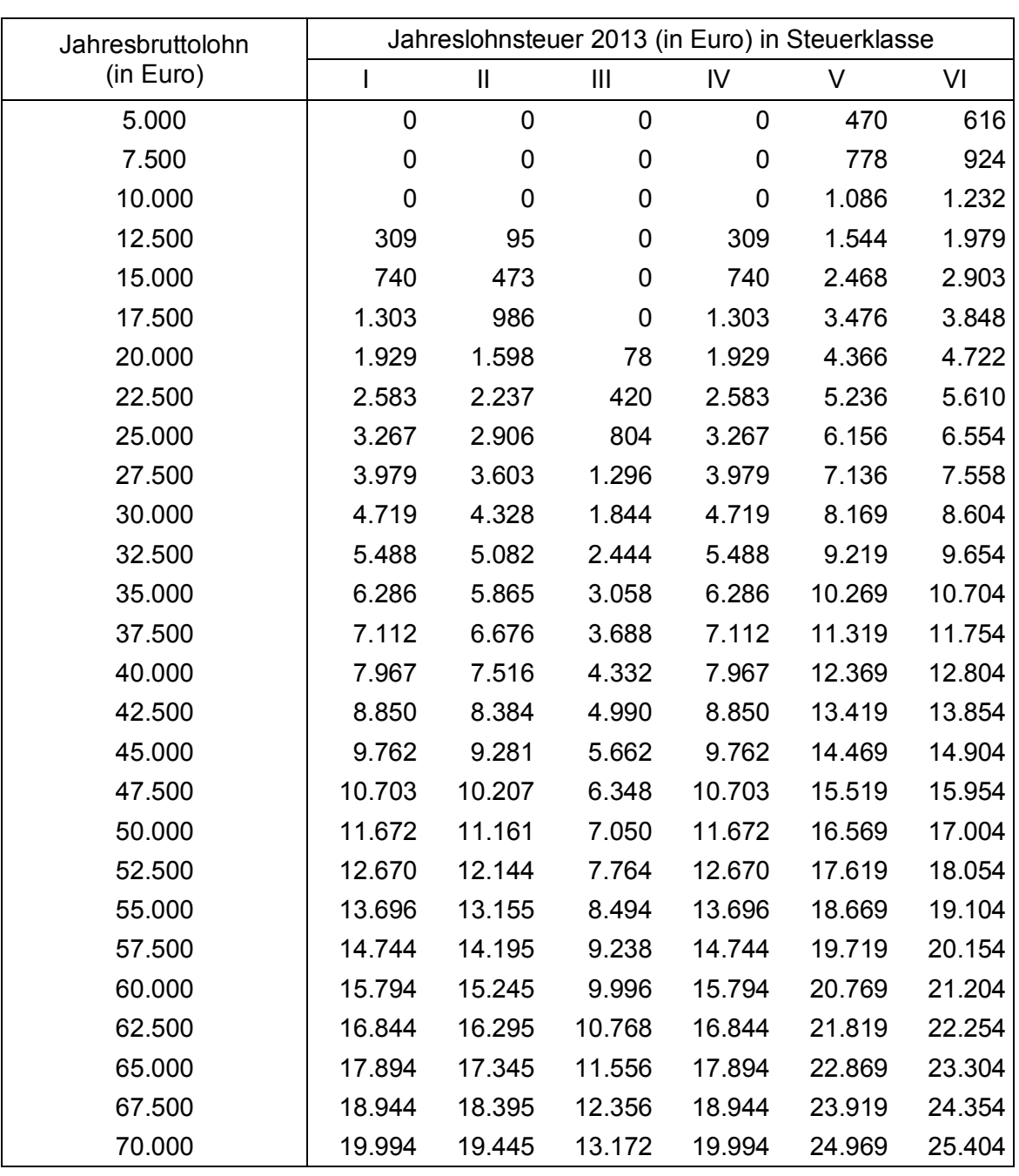

# **Besondere maschinelle Jahreslohnsteuer 2013 (Prüftabelle) <sup>1</sup>**

**Besondere Lohnsteuer ist die Lohnsteuer, die für einen Arbeitnehmer zu erheben ist, der in keinem Sozialversicherungszweig versichert und privat kranken- und pflegeversichert ist sowie dem Arbeitgeber keine Basiskranken- und Pflege-Pflichtversicherungsbeiträge mitgeteilt hat.**

 1 Berechnet mit den Merkern KRV = 2 und PKV = 1; PKPV = 0

# **Programmablaufplan für die Erstellung von Lohnsteuertabellen für 2013 zur manuellen Berechnung der Lohnsteuer (einschließlich der Berechnung des Solidaritätszuschlags und der Bemessungsgrundlage für die Kirchenlohnsteuer)**

#### **Inhalt**

- 1. Gesetzliche Grundlagen
- 2. Erläuterungen
- 2.1 Allgemeines
- 2.2 Feldlängen
- 2.3 Symbole
- 3. Schnittstellenkonventionen
- 3.1 Eingangsparameter
- 3.2 Ausgangsparameter
- 4. Interne Felder
- 5. Programmablaufplan

# **1. Gesetzliche Grundlagen/Allgemeines**

Der Programmablaufplan enthält gem. § 51 Absatz 4 Nummer 1a EStG die Berechnung für die Herstellung von Lohnsteuertabellen einschließlich der Berechnung des Solidaritätszuschlags und der Bemessungsgrundlage für die Kirchenlohnsteuer mit Lohnstufen.

Der Programmablaufplan berücksichtigt nicht Tarifsenkungen aufgrund des Gesetzes zum Abbau der kalten Progression. Das Gesetz befindet sich derzeit noch im Vermittlungsverfahren, nachdem der Bundesrat dem Gesetz nicht zugestimmt (s. Bundestags-Drs. 17/9644 vom 11. Mai 2012) und die Bundesregierung den Vermittlungsausschuss angerufen hat (s. Bundestags-Drs. 17/9672 vom 16. Mai 2012). Bei der Aufstellung wurde im Übrigen für 2013 davon ausgegangen, dass

- in der gesetzlichen Krankenversicherung und sozialen Pflegeversicherung die Beitragsbemessungsgrenze 47.250 Euro (2012: 45.900 Euro) beträgt,
- in der gesetzlichen Krankenversicherung der ermäßigte Beitragssatz (§ 243 SGB V) weiterhin 14,9 % beträgt,
- in der sozialen Pflegeversicherung der bundeseinheitliche Beitragssatz 2,05 % (2012: 1,95 %) beträgt,
- in der allgemeinen Rentenversicherung die allgemeine Beitragsbemessungsgrenze (BBG West) 69.600 Euro (2012: 67.200 Euro) und die Beitragsbemessungsgrenze Ost (BBG Ost) 58.800 Euro (2012: 57.600 Euro) beträgt,
- in der allgemeinen Rentenversicherung der Beitragssatz 18,9 % (2012: 19,6 %) beträgt und
- der Teilbetrag der Vorsorgepauschale für die Rentenversicherung um 4 Prozentpunkte auf 52 % steigt (§ 39b Absatz 4 EStG).

# **2. Erläuterungen**

# 2.1 Allgemeines

I

Es sind tägliche, wöchentliche, monatliche und jährliche Lohnzahlungszeiträume berücksichtigt. Die Aufteilung von Jahresbeträgen auf unterjährige Lohnzahlungszeiträume wird entsprechend den in § 39b Absatz 2 Satz 9 EStG angegebenen Bruchteilen vorgenommen. Bruchteile eines Cent werden entsprechend den Angaben im Programmablaufplan auf ganze Cent aufgerundet bzw. bleiben außer Ansatz.

Hat ein Rechenergebnis oder ein zu übertragendes Feld Dezimalstellen, die im Empfangsfeld nicht vorgesehen sind und ist im Programmablaufplan nichts anderes angegeben, sind diese überschüssigen Dezimalstellen wegzulassen. Dies gilt jedoch nur für die im Programmablaufplan genannten Felder. Zwischenfelder, die durch die Programmierung oder die verwendete Programmiersprache notwendig werden, sind nicht zu runden.

# 2.2 Verhältnis zur maschinellen Lohnsteuerberechnung

Der "Programmablaufplan für die Erstellung von Lohnsteuertabellen für 2013 zur manuellen Berechnung der Lohnsteuer" ist an den "Programmablaufplan für die maschinelle Berechnung der vom Arbeitslohn einzubehaltenden Lohnsteuer, des Solidaritätszuschlags und der Maßstabsteuer für die Kirchenlohnsteuer für 2013" angelehnt. So sind Felder und Unterprogramme häufig identisch.

# 2.3 Freibeträge für Versorgungsbezüge und Altersentlastungsbetrag

Werden Versorgungsbezüge als laufender Arbeitslohn gezahlt, bleibt höchstens der auf den jeweiligen Lohnzahlungszeitraum entfallende Anteil der Freibeträge für Versorgungsbezüge (§ 19 Absatz 2 EStG) steuerfrei. Dieser Anteil ist wie folgt zu ermitteln: Bei monatlicher Lohnzahlung sind die Jahresbeträge mit einem Zwölftel, bei wöchentlicher Lohnzahlung die Monatsbeträge mit 7/30 und bei täglicher Lohnzahlung die Monatsbeträge mit 1/30 anzusetzen. Dabei darf der sich hiernach insgesamt ergebende Monatsbetrag auf den nächsten vollen Euro-Betrag, der Wochenbetrag auf den nächsten durch zehn teilbaren Centbetrag und der Tagesbetrag auf den nächsten durch fünf teilbaren Centbetrag aufgerundet werden. Der dem Lohnzahlungszeitraum entsprechende anteilige Höchstbetrag darf auch dann nicht überschritten werden, wenn in früheren Lohnzahlungszeiträumen desselben Kalenderjahres wegen der damaligen Höhe der Versorgungsbezüge ein niedrigerer Betrag als der Höchstbetrag berücksichtigt worden ist. Eine Verrechnung des in einem Monat nicht ausgeschöpften Höchstbetrags mit den den Höchstbetrag übersteigenden Beträgen eines anderen Monats ist nicht zulässig. Die vorstehenden Regelungen geltend nicht in den Fällen des permanenten Lohnsteuer-Jahresausgleiches nach § 39b Absatz 2 Satz 12 EStG i.V.m. R 39b.8 LStR. Der Zuschlag zum Versorgungsfreibetrag ist in der Steuerklasse VI nicht zu berücksichtigen (§ 39b Absatz 2 Satz 5 Nummer 1 EStG).

Die vorstehende Regelung gilt für die Berücksichtigung des Altersentlastungsbetrags entsprechend.

#### 2.4 Vorsorgepauschale

Aus Vereinfachungsgründen wird bei der Erstellung der Lohnsteuertabellen - bezogen auf die Berücksichtigung der Vorsorgepauschale - der Beitragszuschlag für Kinderlose (§ 55 Absatz 3 SGB XI) in keinem Fall berücksichtigt.

Werden vom privat versicherten Arbeitnehmer Basiskranken- und Pflege-Pflichtversicherungsbeiträge nachgewiesen, ist die Lohnsteuer in einer Nebenrechnung zu ermitteln. Dabei werden die nachgewiesenen Beiträge des Arbeitnehmers um die nach den Lohnsteuertabellen für den tatsächlichen (Brutto)Jahresarbeitslohn berücksichtigten Teilbeträge der Vorsorgepauschale gemindert. Von dem verbleibenden Betrag ist der typisierte Arbeitgeberzuschuss zur Kranken- und Pflegeversicherung abzuziehen, wenn der Arbeitgeber verpflichtet ist, einen Zuschuss zur Kranken- und Pflegeversicherung zu zahlen. Der so ermittelte Wert ist von dem maßgeblichen Bruttoarbeitslohn abzuziehen. Die Lohnsteuer ist für den geminderten Bruttoarbeitslohn in der Tabelle abzulesen. Für diese Nebenrechnung weisen die Tabellen für privat versicherte Arbeitnehmer den typisierten Arbeitgeberzuschuss und die Teilbeträge der Vorsorgepauschale für die Kranken- und Pflegeversicherung (ggf. die Mindestvorsorgepauschale) aus.

#### Beispiel 1:

Ein Arbeitnehmer in der Steuerklasse III (keine Kinder, Beitragsbemessungsgrenze West) erhält einen Bruttojahresarbeitslohn von 50.000 Euro. Er ist in der gesetzlichen Rentenversicherung pflichtversichert und privat kranken- und pflegeversichert. Seine nachgewiesenen Basiskranken- und Pflege-Pflichtversicherungsbeiträge betragen 9.600 Euro im Jahr. Dazu erhält er einen Zuschuss von seinem Arbeitgeber.

Die Lohnsteuer nach der allgemeinen Lohnsteuertabelle beträgt 6.024 Euro im Jahr; dabei ist durch die Berücksichtigung der Vorsorgepauschale ein Aufwand für gesetzliche Kranken- und soziale Pflegeversicherung von 4.217 Euro berücksichtigt; der typisierte Arbeitgeberzuschuss beträgt in 2013 3.791 Euro. Um die nachgewiesenen Basiskrankenund Pflege-Pflichtversicherungsbeiträge zu berücksichtigen, sind in einer Nebenrechnung diese Beiträge um den nach der allgemeinen Lohnsteuertabelle berücksichtigte Aufwand für die gesetzliche Kranken- und soziale Pflegeversicherung und den typisierten Arbeitgeberzuschuss zu mindern. Es verbleiben (9.600 Euro – 4.217 Euro – 3.791 Euro =) 1.592 Euro, die den Bruttojahresarbeitslohn mindern. In diesem Fall ist die Lohnsteuer bei einem Bruttojahresarbeitslohn von (50.000 Euro – 1.592 Euro =) 48.408 Euro abzulesen. Die Lohnsteuer beträgt in der Steuerklasse III 5.614 Euro.

#### Beispiel 2:

Ein Beamter in der Steuerklasse I ohne Kinder erhält einen Jahresarbeitslohn von 15.000 Euro. Seine nachgewiesenen Basiskranken- und Pflege-Pflichtversicherungsbeiträge betragen 2.400 Euro im Jahr. Er erhält keinen Zuschuss von seinem Arbeitgeber.

Die Lohnsteuer nach der besonderen Lohnsteuertabelle beträgt 742 Euro im Jahr; dabei ist durch die Berücksichtigung der Mindestvorsorgepauschale bereits ein Aufwand von 1.801 Euro berücksichtigt. Um die nachgewiesenen Basiskranken- und Pflege-Pflichtversicherungsbeiträge zu berücksichtigen, sind in einer Nebenrechnung diese Beiträge um die nach der besonderen Lohnsteuertabelle berücksichtigte Mindestvorsorgepauschale zu mindern. Es verbleiben (2.400 Euro - 1.801 Euro =) 599 Euro, die den Jahresarbeitslohn mindern. In diesem Fall ist die Lohnsteuer bei einem Jahresarbeitslohn von (15.000 Euro - 599 Euro =) 14.401 Euro abzulesen. Die Lohnsteuer beträgt in der Steuerklasse I 635 Euro.

Für Fälle, in denen die Lohnsteuertabellen keine Möglichkeit zur Berechnung anbieten, wird auf der Internetseite [www.bmf-steuerrechner.de](http://www.bmf-steuerrechner.de/) eine maschinelle Berechnung der Lohnsteuer durch das Bundesministerium der Finanzen angeboten.

#### 2.5 Feldlängen

 $\mathbf I$ 

Das Format und die Länge der Parameter und internen Felder sind bei der Programmierung (Codierung) zu bestimmen, soweit sie sich nicht unmittelbar aus den Erläuterungen oder dem Programmablaufplan ergeben.

Feldbeschreibungen ohne Stellenangaben beziehen sich auf Ganzzahlen, ansonsten sind die Nachkommastellen angegeben. Bei der Steuerberechnung werden Gleitkommafelder verwendet.

### 2.6 Symbole

Die im Programmablaufplan verwendeten Sinnbilder entsprechen der Zeichenschablone nach DIN 66001.

Darüber hinaus bedeuten:

- $\downarrow$  = Wert nach unten abrunden (z. B. Euro  $\downarrow$  = auf volle Euro abrunden)
- $\uparrow$  = Wert nach oben aufrunden (z. B. Cent  $\uparrow$  = auf volle Cent aufrunden)

 $\rightarrow$  = "übertragen nach" (Zuweisung)

#### **3. Schnittstellenkonventionen**

#### 3.1 Eingangsparameter

Die Plausibilität der Parameter wird im Programm nicht geprüft. Sie müssen daher in Vorprogrammen des Arbeitgebers abgesichert werden. Es kommen z. B. in Betracht:

- Vorzeichenprüfung,
- Prüfung auf gültigen Inhalt (z. B. Wert in LZZ nur 1, 2, 3 oder 4)

Es werden folgende Eingangsparameter benötigt:

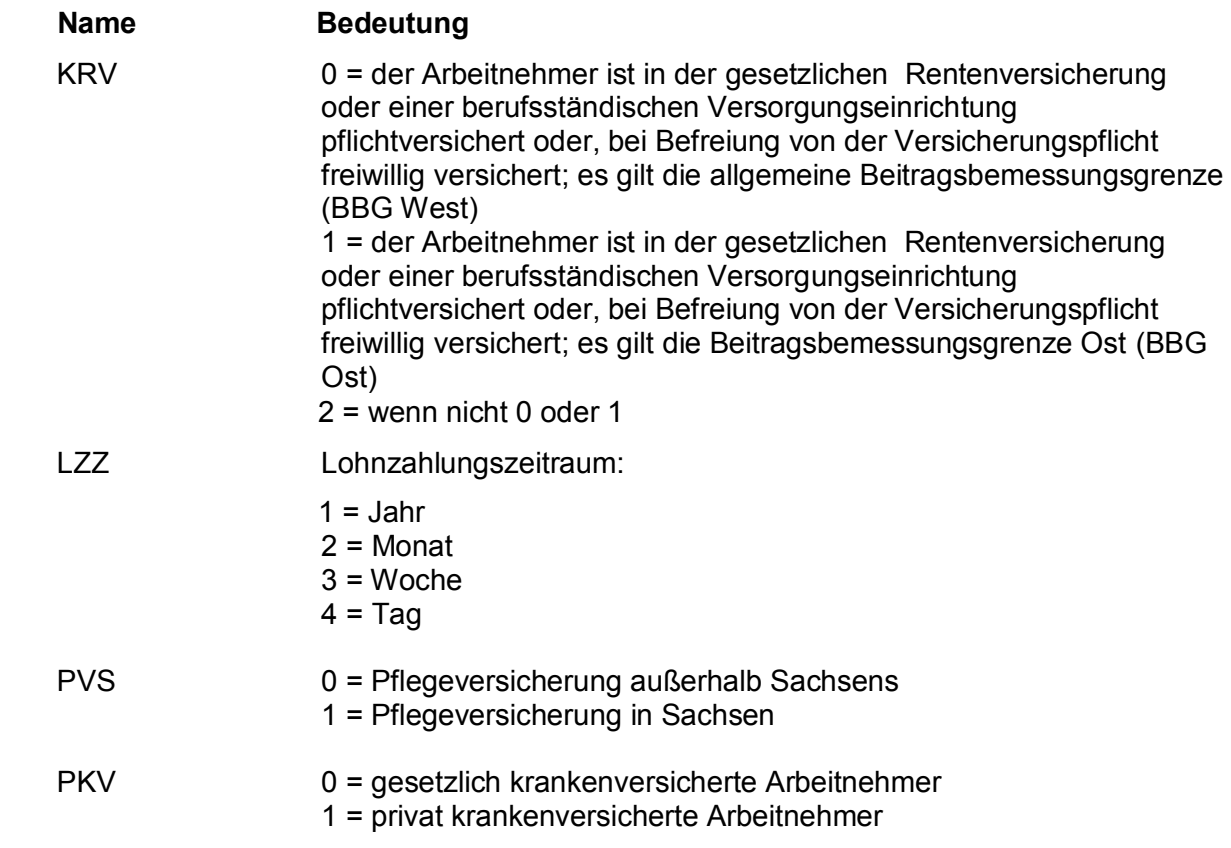

#### 3.2 Ausgangsparameter

Als Ergebnis stellt das Programm folgende Ausgangsparameter zur Verfügung:

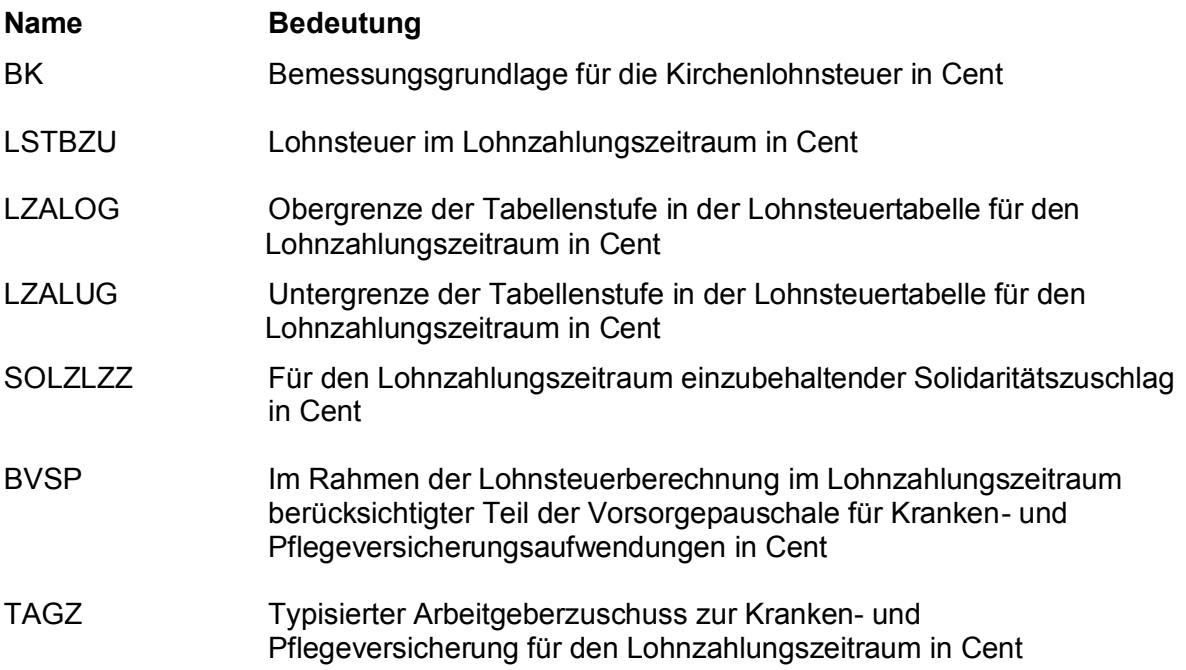

### **4. Interne Felder**

Das Programm verwendet intern folgende Felder. Sollen solche Felder im Umfeld des Programms verwendet werden, können sie als Ausgangsparameter behandelt werden, soweit sie nicht während des Programmdurchlaufs noch verändert wurden. Die internen Felder müssen vor Aufruf des Programms gelöscht werden:

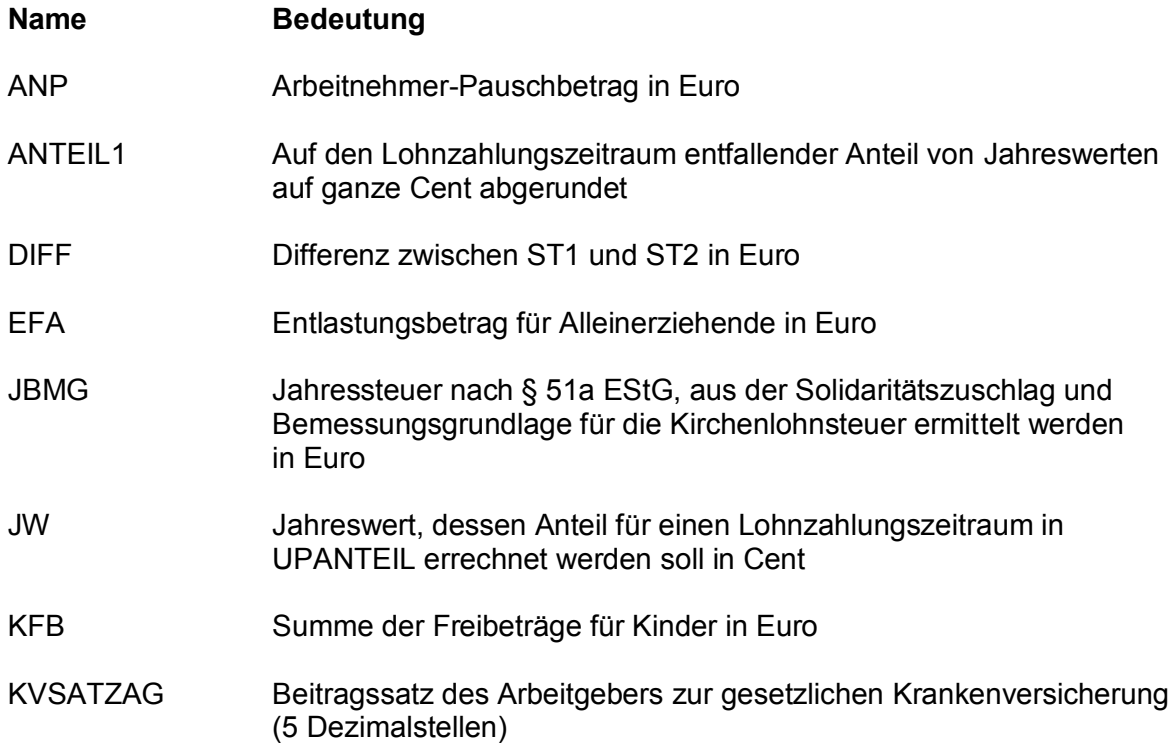

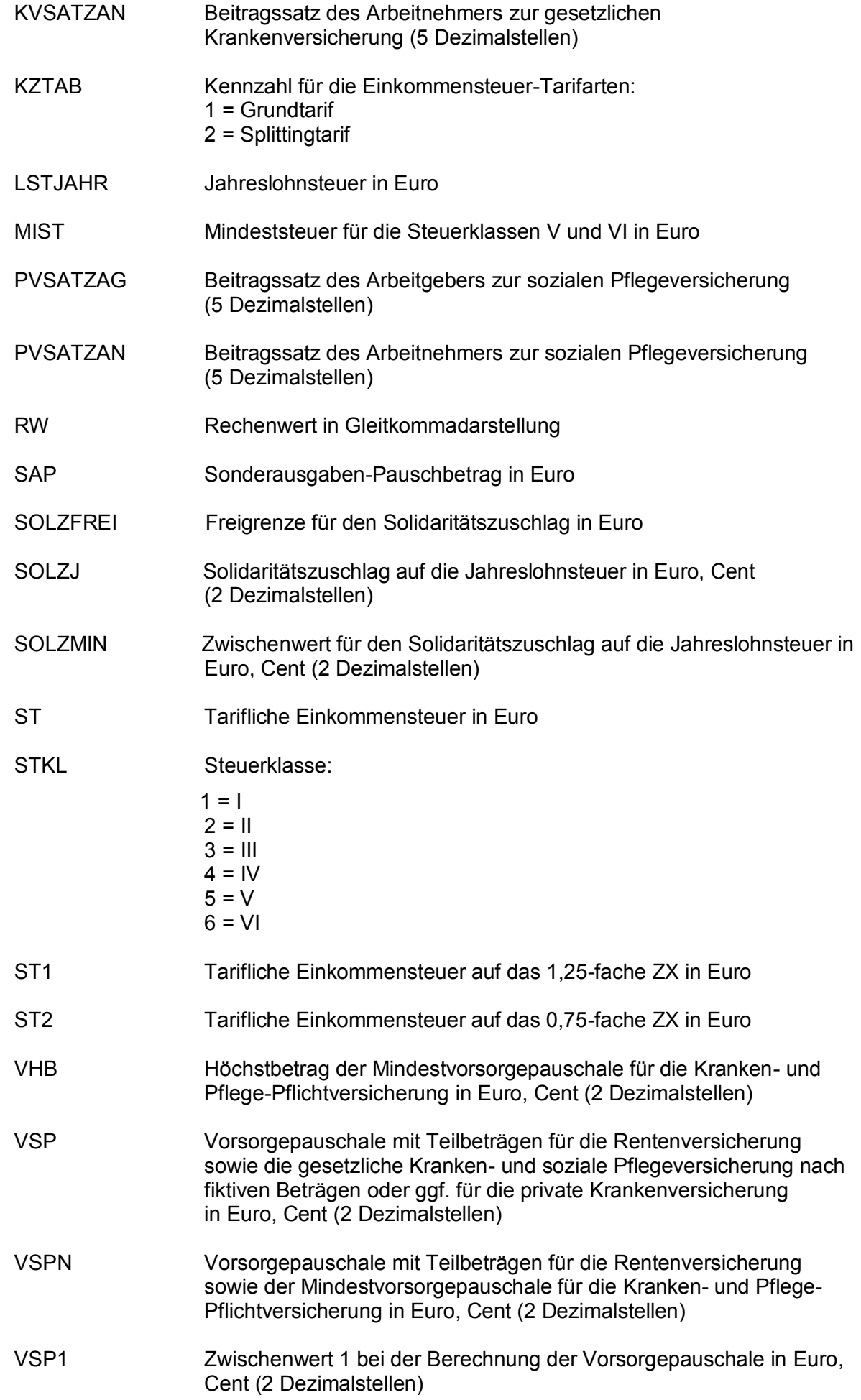

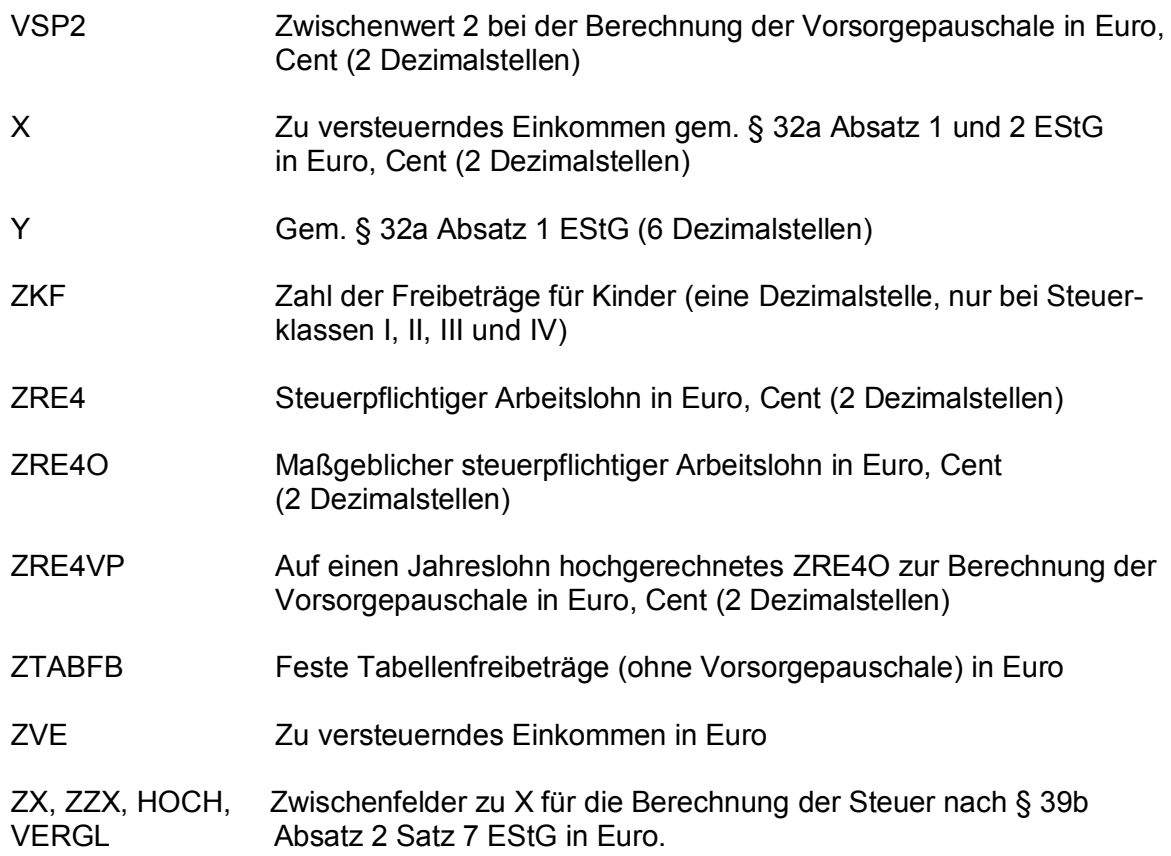

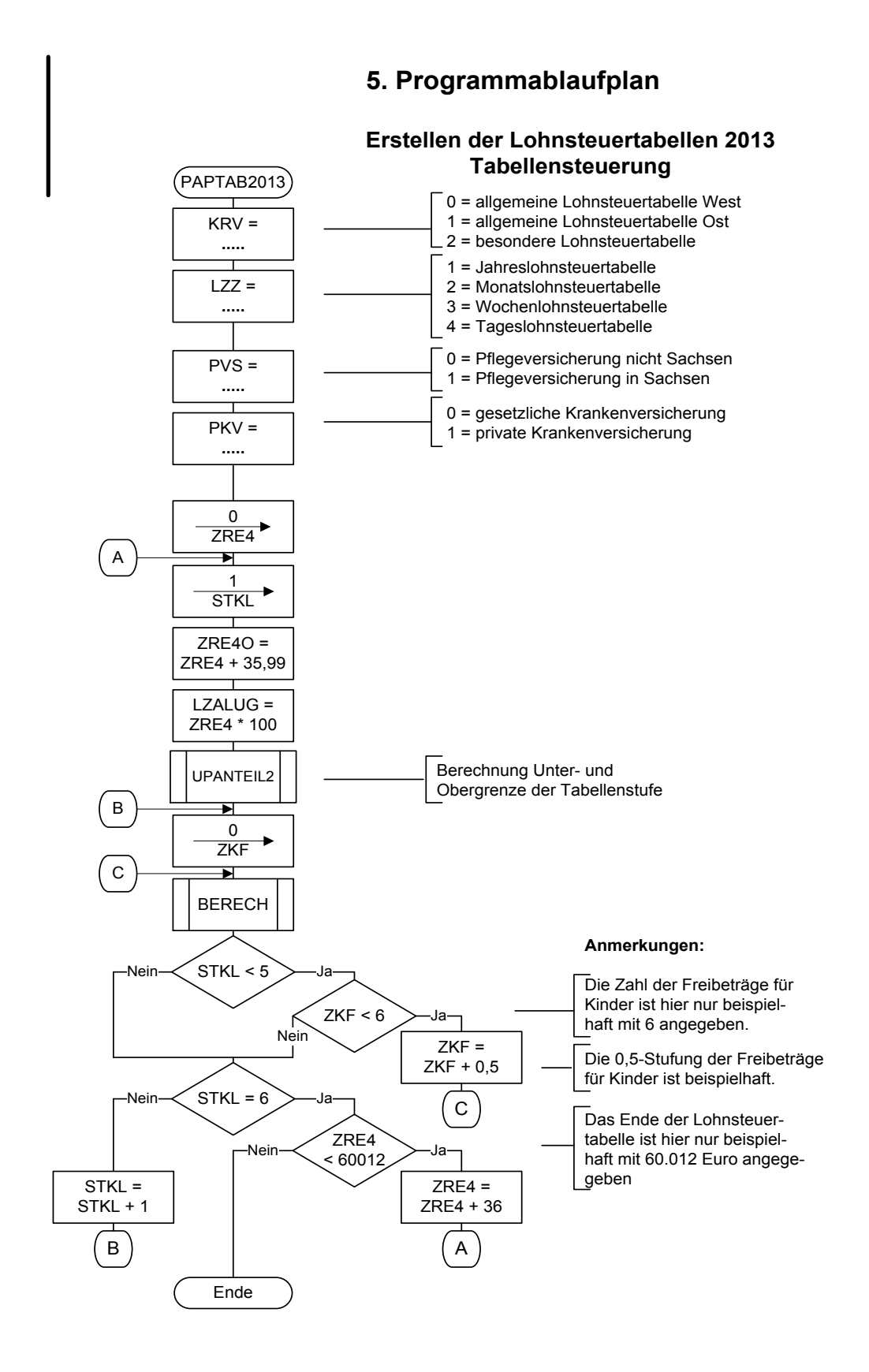

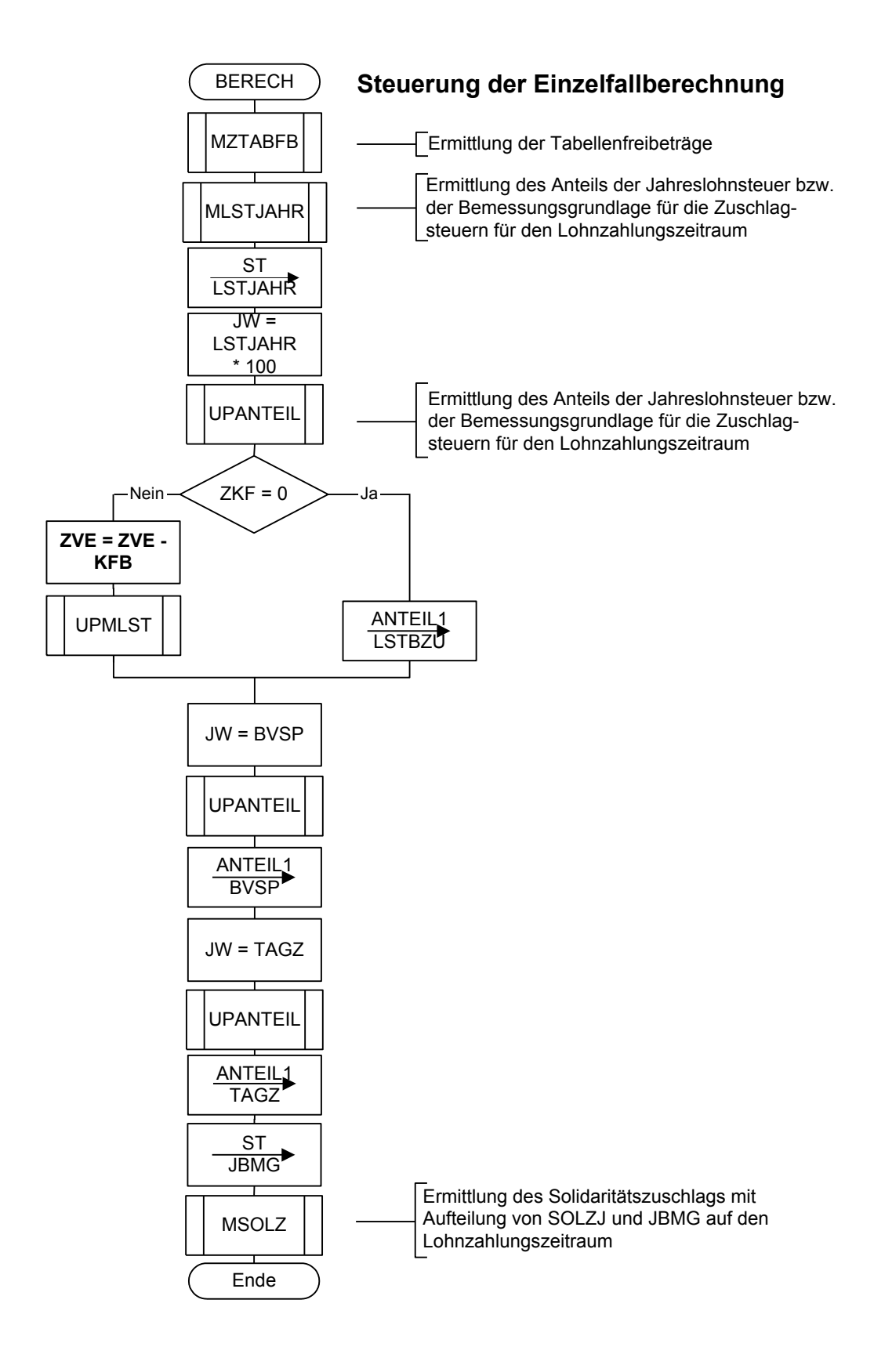

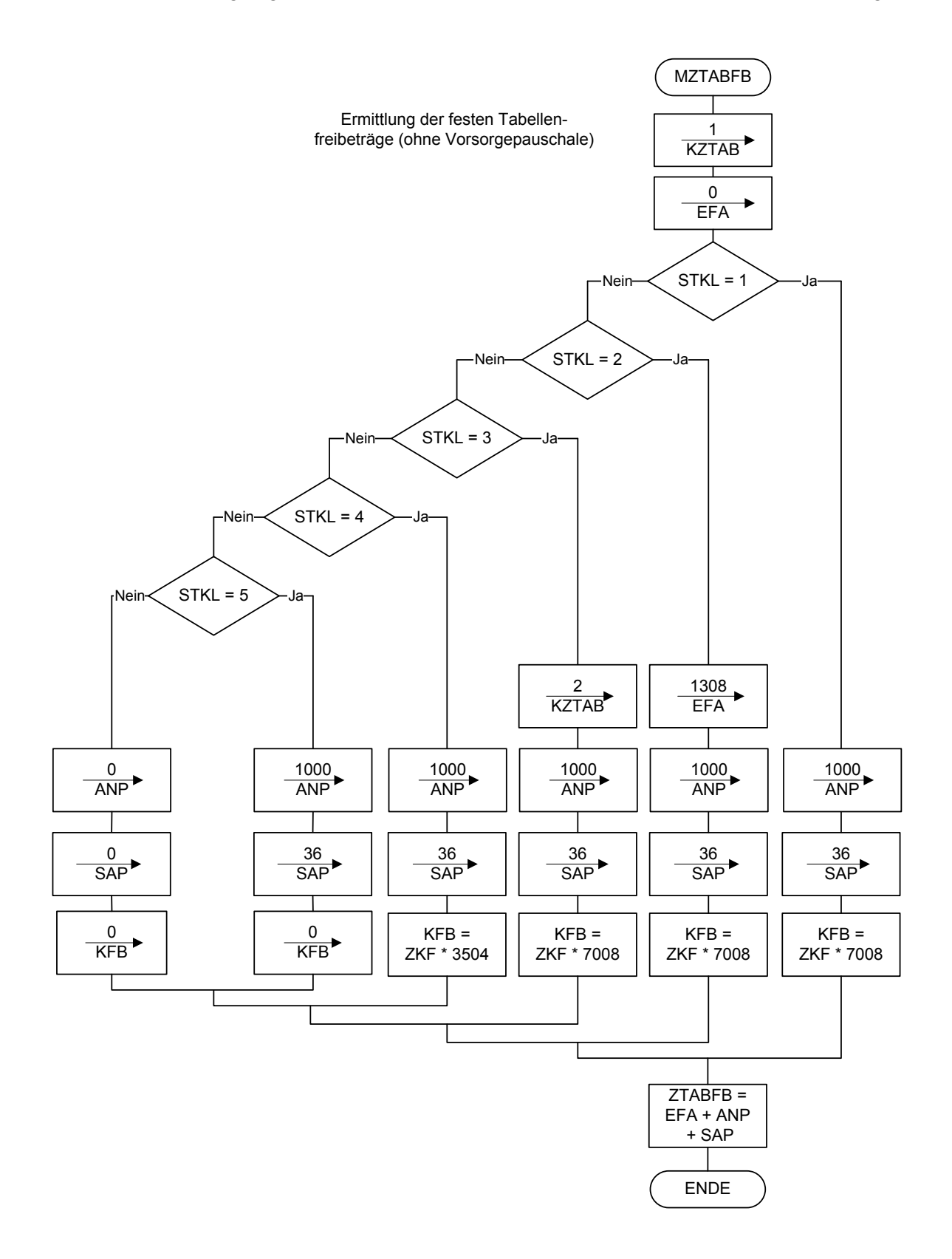

Ermittlung der Vorsorgepauschale

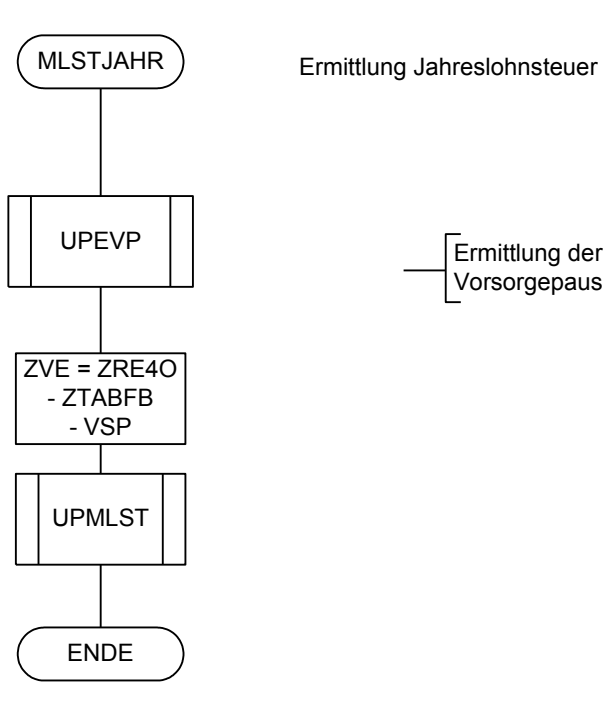

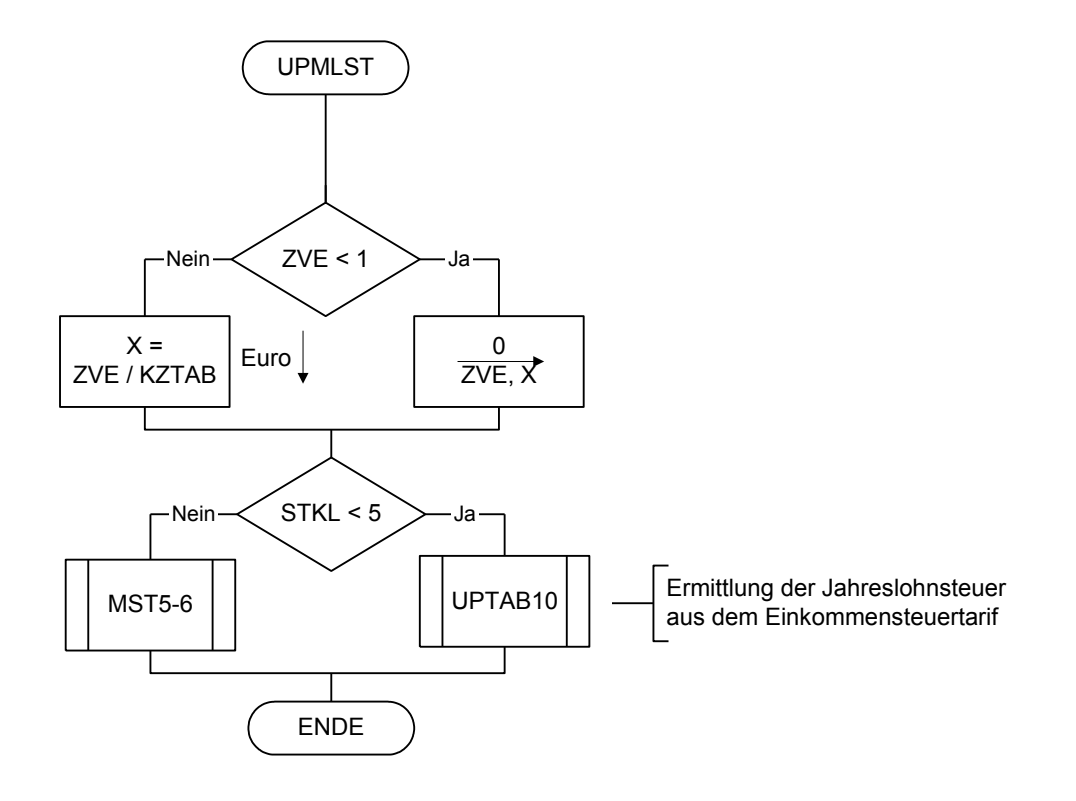

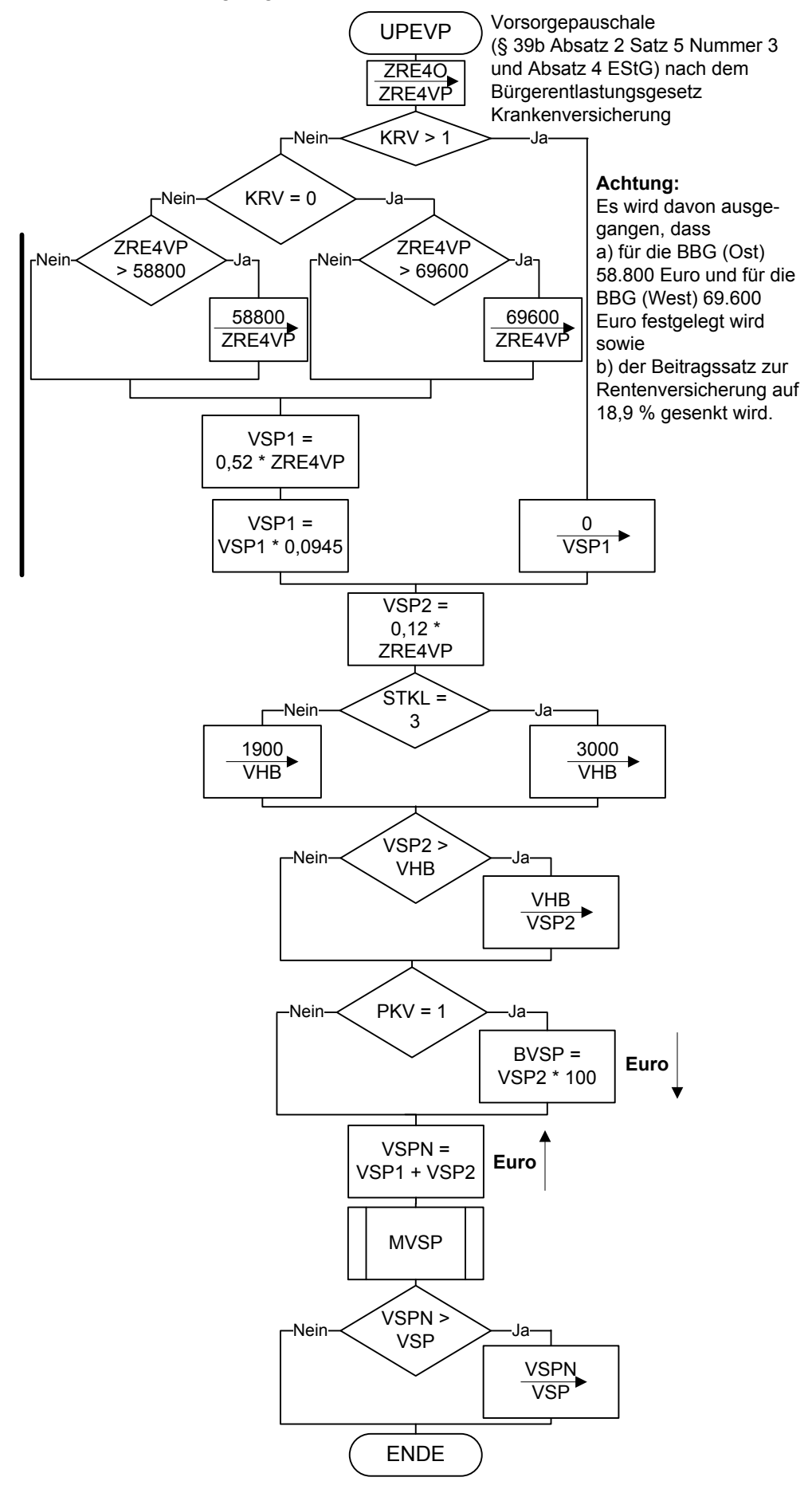

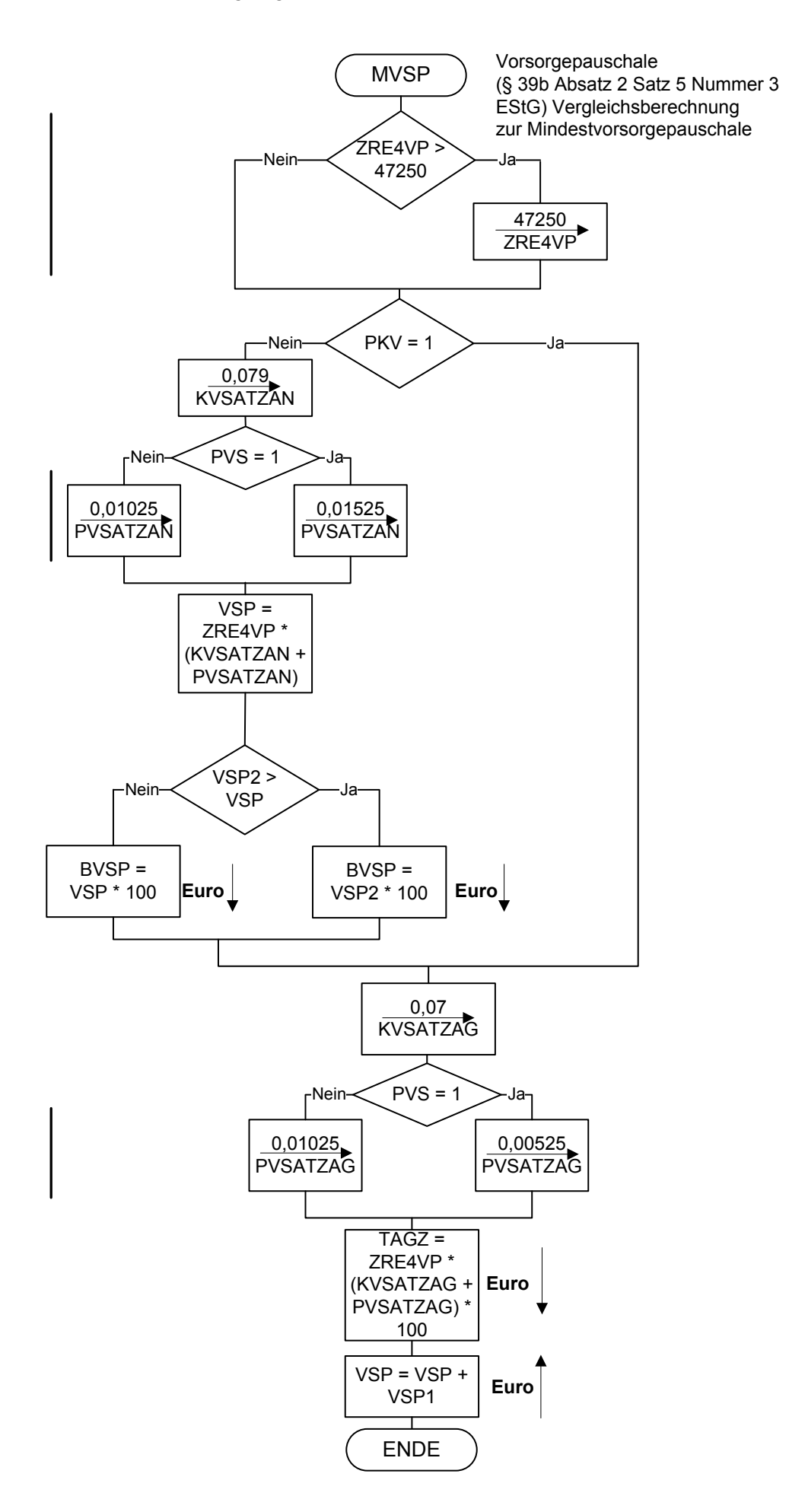

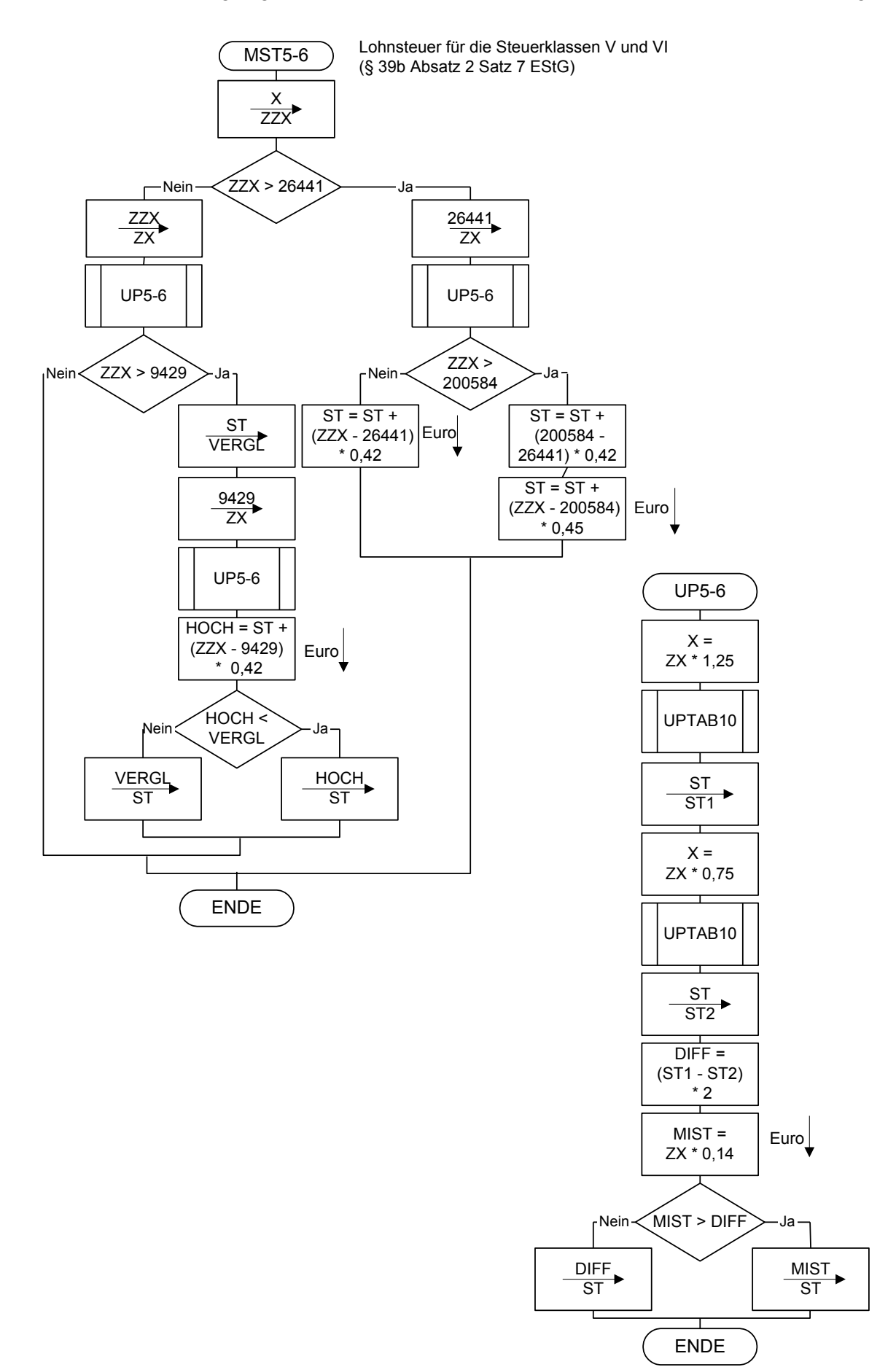

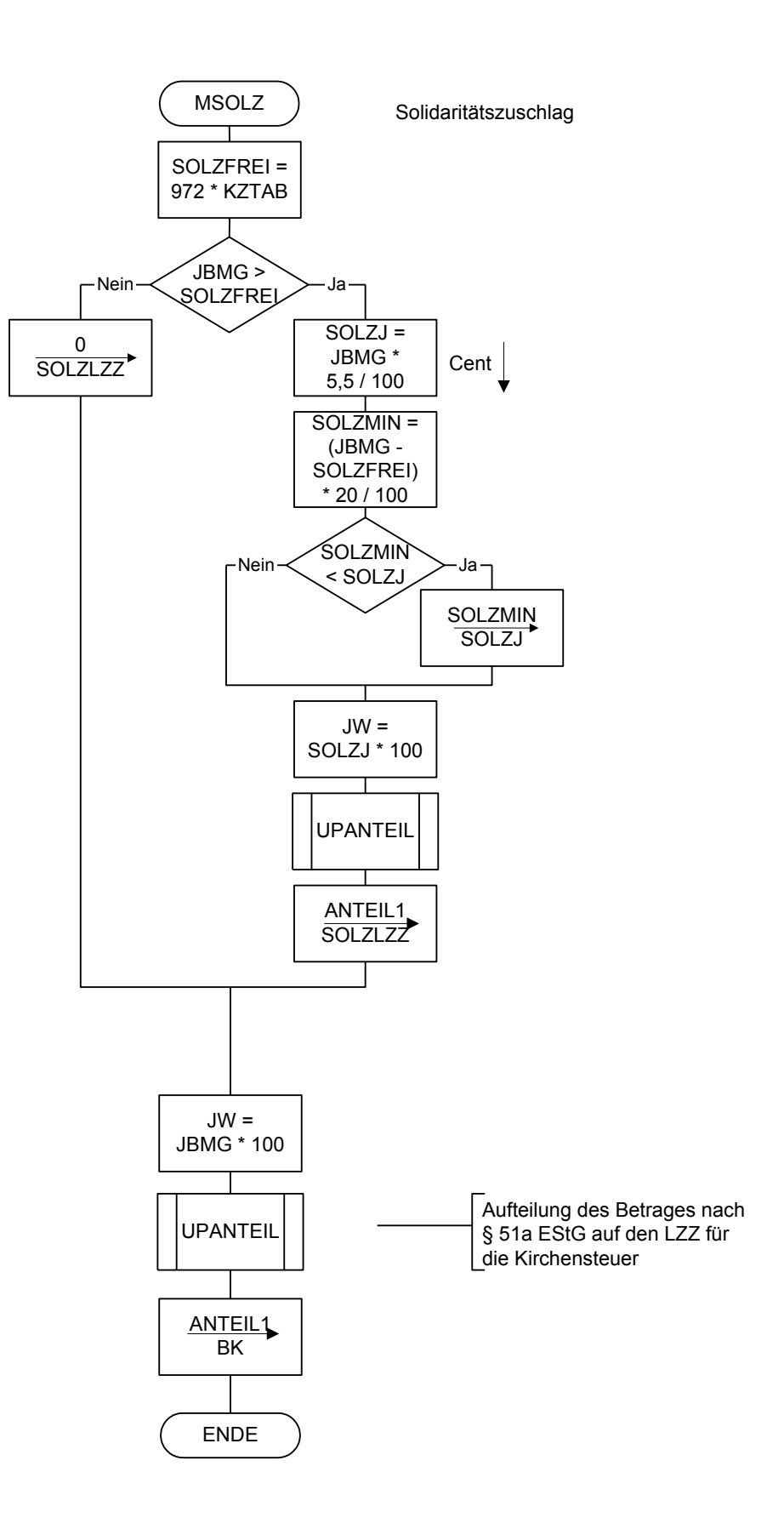

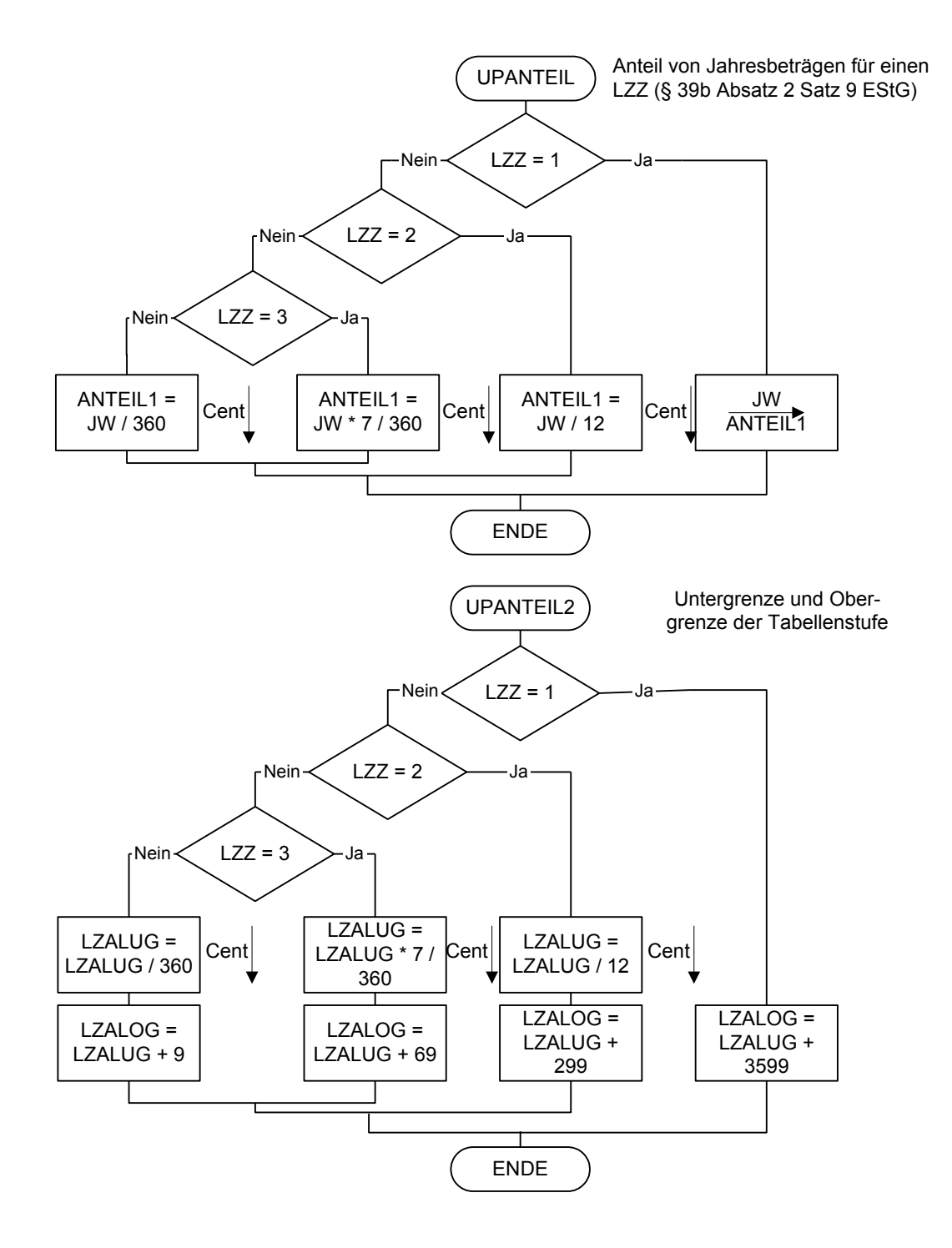

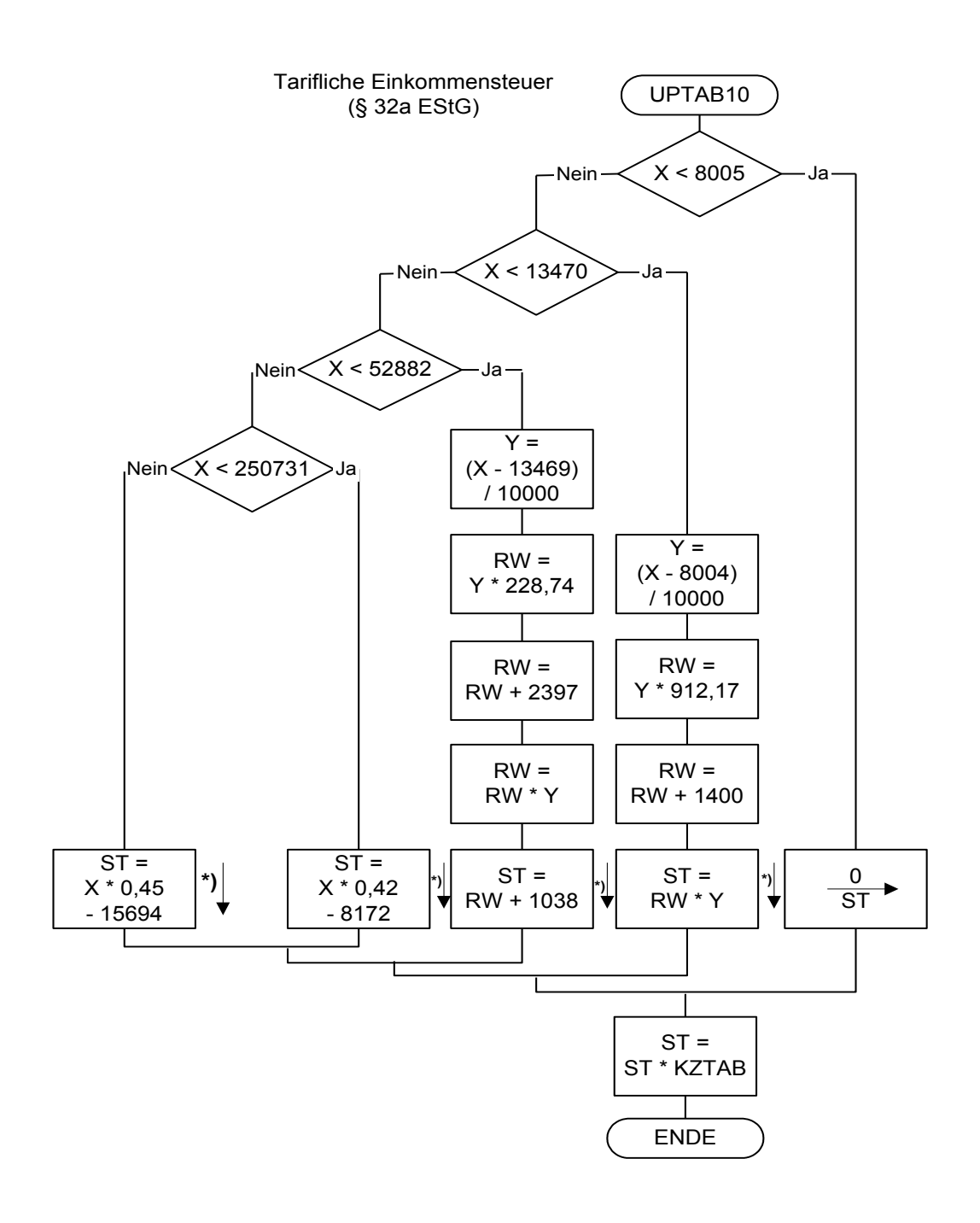

**\*) auf volle Euro abrunden**

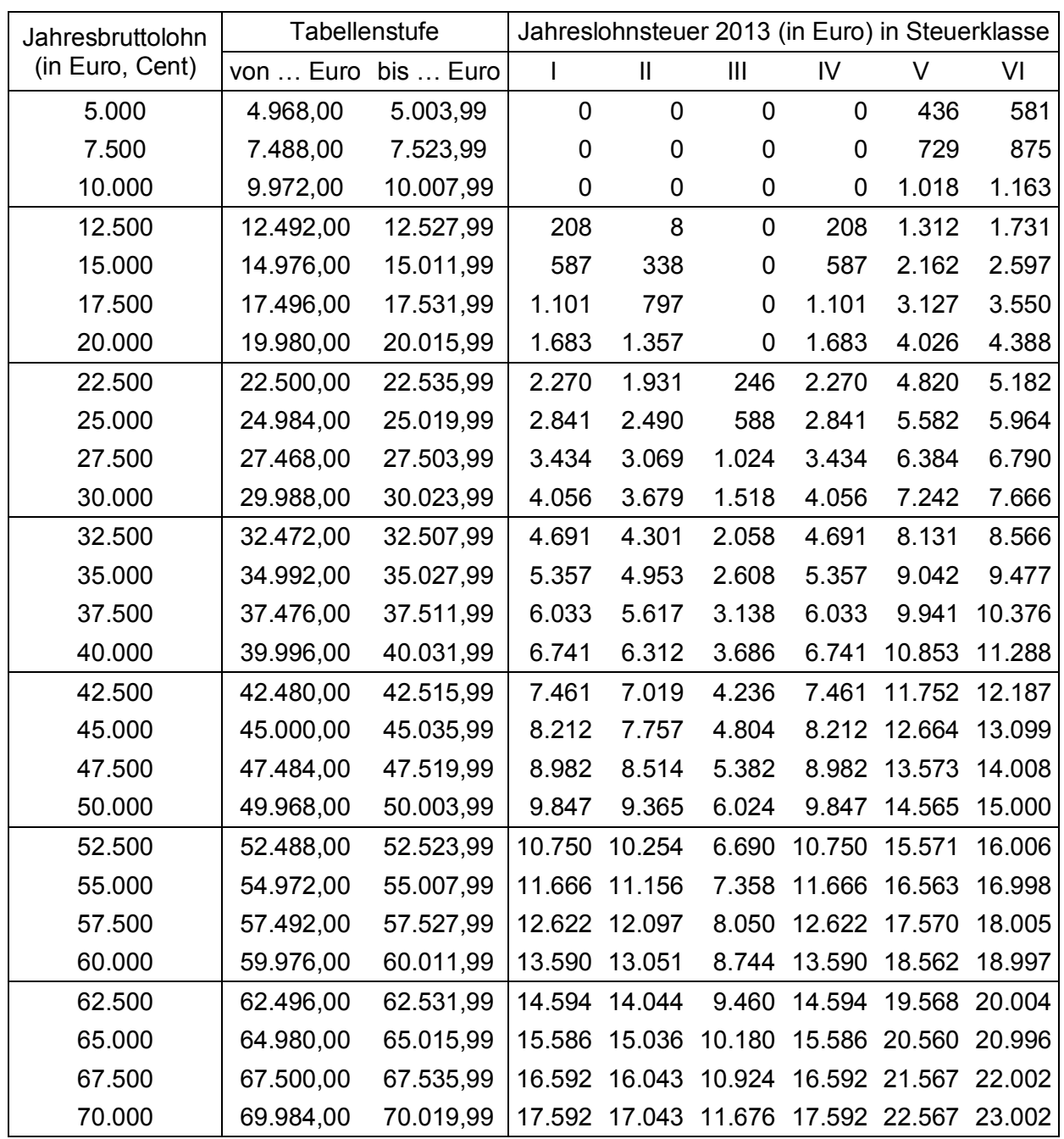

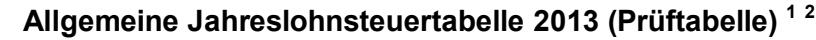

**Allgemeine Lohnsteuer ist die Lohnsteuer, die für einen Arbeitnehmer zu erheben ist, der in allen Sozialversicherungszweigen versichert ist.**

  $1$  Berechnet für die Beitragsbemessungsgrenzen West

 $2$  Berechnet mit den Merkern KRV und PKV = 0

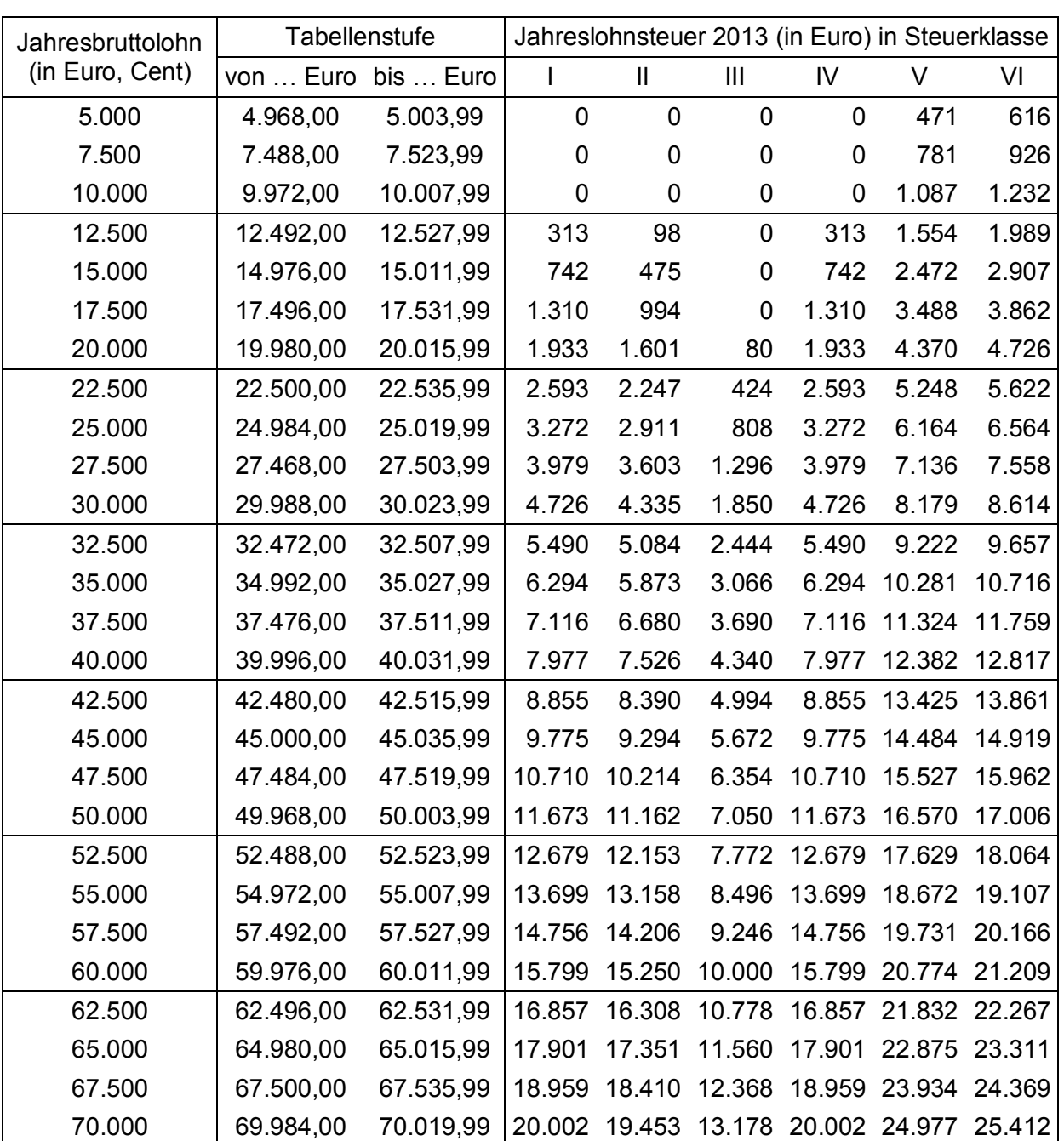

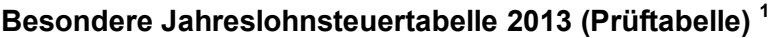

**Besondere Lohnsteuer ist die Lohnsteuer, die für einen Arbeitnehmer zu erheben ist, der in keinem Sozialversicherungszweig versichert und privat kranken- und pflegeversichert ist sowie dem Arbeitgeber keine Basiskranken- und Pflege-Pflichtversicherungsbeiträge mitgeteilt hat.**

 $\overline{\phantom{a}}$  $1$  Berechnet mit den Merkern KRV = 2 und PKV = 1